# Package 'plsRbeta'

March 18, 2021

<span id="page-0-0"></span>Version 0.2.6

Date 2021-03-17

**Depends**  $R (= 2.4.0)$ 

Imports mvtnorm, boot, Formula, MASS, plsRglm, betareg, methods

# Enhances

Suggests pls, plsdof

Title Partial Least Squares Regression for Beta Regression Models

Author Frederic Bertrand [cre, aut] (<https://orcid.org/0000-0002-0837-8281>), Myriam Maumy-Bertrand [aut] (<https://orcid.org/0000-0002-4615-1512>)

Maintainer Frederic Bertrand <frederic.bertrand@math.unistra.fr>

Description Provides Partial least squares Regression for (weighted) beta regression models (Bertrand 2013, <http://journal-sfds.fr/article/view/215>) and k-fold crossvalidation of such models using various criteria. It allows for missing data in the explanatory variables. Bootstrap confidence intervals constructions are also available.

License GPL-3

Encoding UTF-8

Classification/MSC 62J12, 62J99

URL <https://fbertran.github.io/plsRbeta/>,

<https://github.com/fbertran/plsRbeta/>

BugReports <https://github.com/fbertran/plsRbeta/issues/>

RoxygenNote 7.1.1

NeedsCompilation no

Repository CRAN

Date/Publication 2021-03-18 05:50:05 UTC

# <span id="page-1-0"></span>R topics documented:

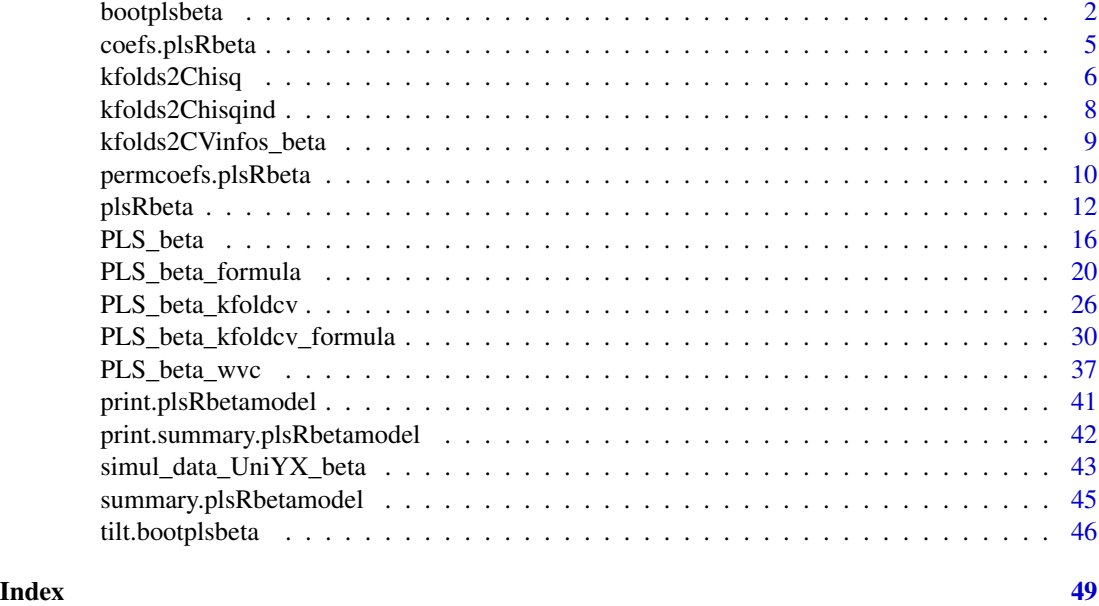

<span id="page-1-1"></span>bootplsbeta *Non-parametric Bootstrap for PLS beta regression models*

# Description

Provides a wrapper for the bootstrap function boot from the boot R package. Implements non-parametric bootstrap for PLS beta regression models by case resampling.

# Usage

```
bootplsbeta(
 object,
  typeboot = "plsmodel",
 R = 250,
  statistic = coefs.plsRbeta,
  sim = "ordinary",
  stype = "i",...
)
```
# Arguments

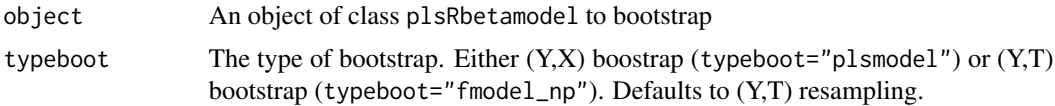

# <span id="page-2-0"></span>bootplsbeta 3

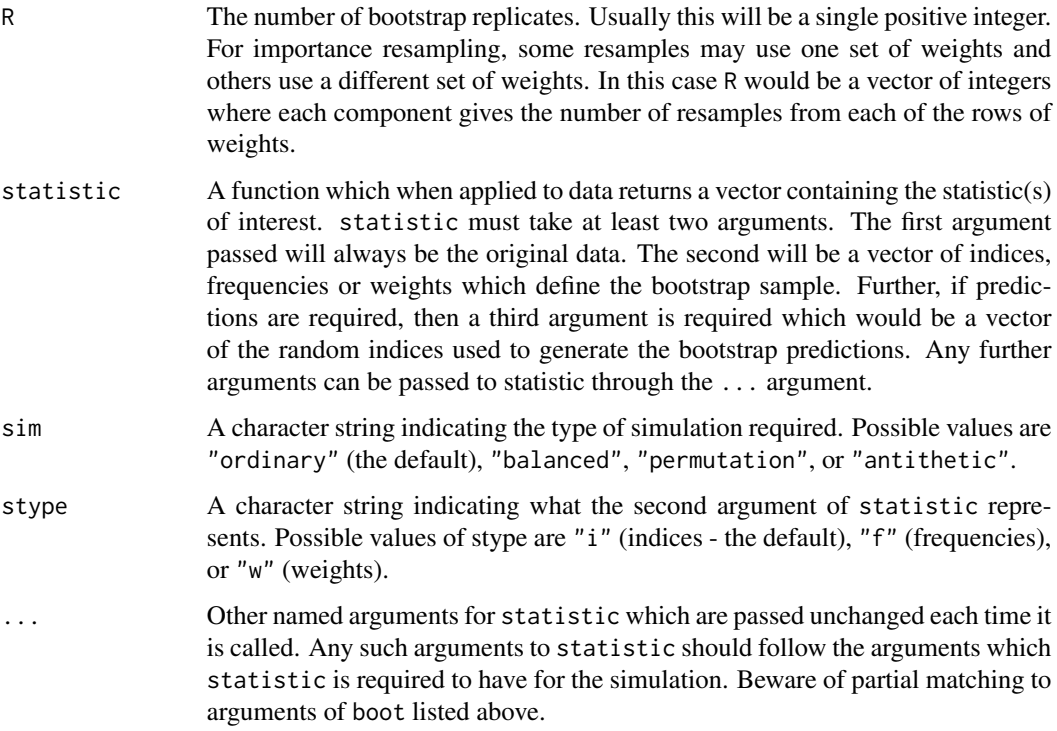

# Details

More details on bootstrap techniques are available in the help of the [boot](#page-0-0) function.

#### Value

An object of class "boot". See the Value part of the help of the function [boot](#page-0-0).

# Author(s)

Frédéric Bertrand <frederic.bertrand@math.unistra.fr> <http://www-irma.u-strasbg.fr/~fbertran/>

#### References

Frédéric Bertrand, Nicolas Meyer, Michèle Beau-Faller, Karim El Bayed, Izzie-Jacques Namer, Myriam Maumy-Bertrand (2013). Régression Bêta PLS. *Journal de la Société Française de Statistique*, 154(3):143-159. [http://publications-sfds.math.cnrs.fr/index.php/J-SFdS/articl](http://publications-sfds.math.cnrs.fr/index.php/J-SFdS/article/view/215)e/ [view/215](http://publications-sfds.math.cnrs.fr/index.php/J-SFdS/article/view/215)

# See Also

[boot](#page-0-0)

```
data("GasolineYield",package="betareg")
GazYield.boot <- bootplsbeta(plsRbeta(yield~.,data=GasolineYield,nt=3,
modele="pls-beta"), sim="ordinary", stype="i", R=250)
boot::boot.ci(GazYield.boot, conf = c(0.90,0.95), type = c("norm","basic","perc","bca"), index=1)
boot::boot.ci(GazYield.boot, conf = c(0.90,0.95), type = c("norm","basic","perc","bca"), index=2)
boot::boot.ci(GazYield.boot, conf = c(0.90,0.95), type = c("norm","basic","perc","bca"), index=3)
boot::boot.ci(GazYield.boot, conf = c(0.90,0.95), type = c("norm","basic","perc","bca"), index=4)
boot::boot.ci(GazYield.boot, conf = c(0.90, 0.95), type = c("norm", "basic", "perc", "bca"), index=5)boot::boot.ci(GazYield.boot, conf = c(0.90, 0.95), type = c("norm", "basic", "perc", "bcc"), index=6)plsRglm::boxplots.bootpls(GazYield.boot)
plsRglm::confints.bootpls(GazYield.boot)
plsRglm::plots.confints.bootpls(plsRglm::confints.bootpls(GazYield.boot))
plot(GazYield.boot,index=2)
boot::jack.after.boot(GazYield.boot, index=2, useJ=TRUE, nt=3)
plot(GazYield.boot, index=2,jack=TRUE)
# PLS bootstrap balanced
GazYield.boot <- bootplsbeta(plsRbeta(yield~.,data=GasolineYield,nt=3,
modele="pls-beta"), sim="balanced", stype="i", R=250)
boot::boot.ci(GazYield.boot, conf = c(0.90, 0.95), type = c("norm", "basic", "perc", "bca"), index=1)boot::boot.ci(GazYield.boot, conf = c(0.90, 0.95), type = c("norm", "basic", "perc", "bcc"), index=2)boot::boot.ci(GazYield.boot, conf = c(0.90, 0.95), type = c("norm", "basic", "perc", "bca"), index=3)boot::boot.ci(GazYield.boot, conf = c(0.90,0.95), type = c("norm","basic","perc","bca"), index=4)
boot::boot.ci(GazYield.boot, conf = c(0.90,0.95), type = c("norm","basic","perc","bca"), index=5)
boot::boot.ci(GazYield.boot, conf = c(0.90,0.95), type = c("norm","basic","perc","bca"), index=6)
plsRglm::boxplots.bootpls(GazYield.boot)
plsRglm::confints.bootpls(GazYield.boot)
plsRglm::plots.confints.bootpls(plsRglm::confints.bootpls(GazYield.boot))
plot(GazYield.boot)
boot::jack.after.boot(GazYield.boot, index=1, useJ=TRUE, nt=3)
plot(GazYield.boot,jack=TRUE)
# PLS permutation bootstrap
GazYield.boot <- bootplsbeta(plsRbeta(yield~.,data=GasolineYield,nt=3,
modele="pls-beta"), sim="permutation", stype="i", R=250)
boot::boot.ci(GazYield.boot, conf = c(0.90,0.95), type = c("norm","basic","perc"), index=1)
boot::boot.ci(GazYield.boot, conf = c(0.90, 0.95), type = c("norm", "basic", "perc"), index=2)
boot::boot.ci(GazYield.boot, conf = c(0.90, 0.95), type = c("norm", "basic", "perc"), index=3)
```
# <span id="page-4-0"></span>coefs.plsRbeta 5

```
boot::boot.ci(GazYield.boot, conf = c(0.90,0.95), type = c("norm","basic","perc"), index=4)
boot::boot.ci(GazYield.boot, conf = c(0.90,0.95), type = c("norm","basic","perc"), index=5)
boot::boot.ci(GazYield.boot, conf = c(0.90,0.95), type = c("norm","basic","perc"), index=6)
plsRglm::boxplots.bootpls(GazYield.boot)
plot(GazYield.boot)
```
coefs.plsRbeta *Coefficients function for bootstrap techniques*

# Description

Returns the coefficients of a "plsRbeta" model.

### Usage

```
coefs.plsRbeta(
  dataset,
  ind,
  nt,
 modele,
  family = NULL,method = "logistic",
  link = NULL,
  link.phi = NULL,type = "ML",verbose = TRUE
\lambda
```
#### Arguments

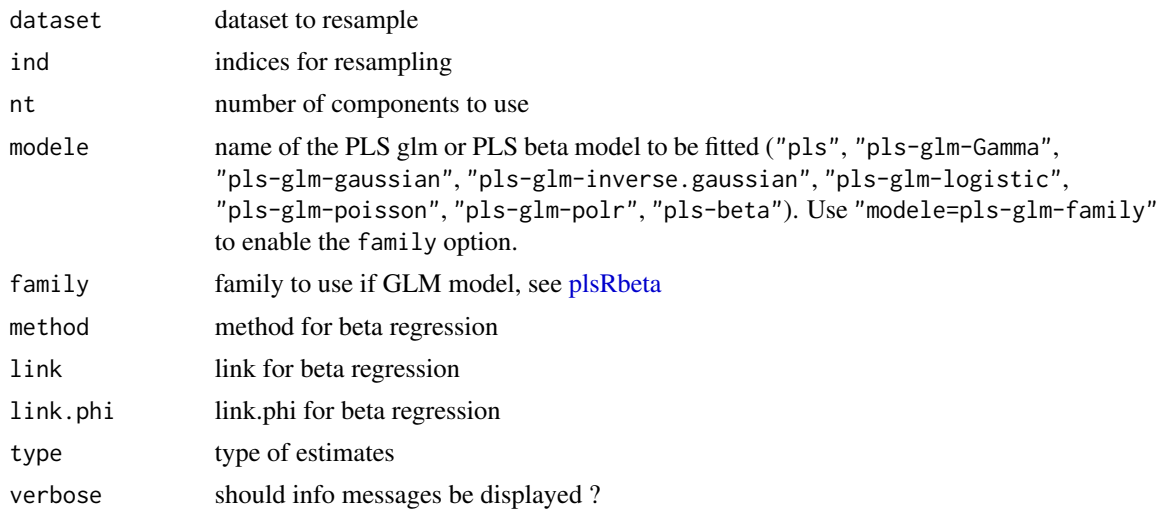

# <span id="page-5-0"></span>Value

Coefficients' Estimates on a sample.

#### Author(s)

Frédéric Bertrand <frederic.bertrand@math.unistra.fr> <http://www-irma.u-strasbg.fr/~fbertran/>

#### References

Frédéric Bertrand, Nicolas Meyer, Michèle Beau-Faller, Karim El Bayed, Izzie-Jacques Namer, Myriam Maumy-Bertrand (2013). Régression Bêta PLS. *Journal de la Société Française de Statistique*, 154(3):143-159. [http://publications-sfds.math.cnrs.fr/index.php/J-SFdS/articl](http://publications-sfds.math.cnrs.fr/index.php/J-SFdS/article/view/215)e/ [view/215](http://publications-sfds.math.cnrs.fr/index.php/J-SFdS/article/view/215)

# See Also

See also [bootplsbeta](#page-1-1).

# Examples

```
data("GasolineYield",package="betareg")
modpls <- coefs.plsRbeta(GasolineYield[,-6],1:32,nt=3,modele="pls-beta")
```
<span id="page-5-1"></span>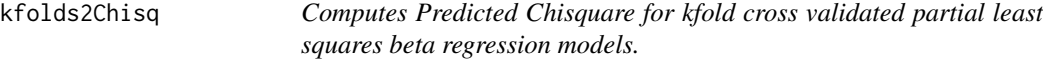

# Description

This function computes Predicted Chisquare for kfold cross validated partial least squares beta regression models.

#### Usage

```
kfolds2Chisq(pls_kfolds)
```
#### Arguments

pls\_kfolds a kfold cross validated partial least squares regression glm model

# <span id="page-6-0"></span>kfolds2Chisq 7

# Value

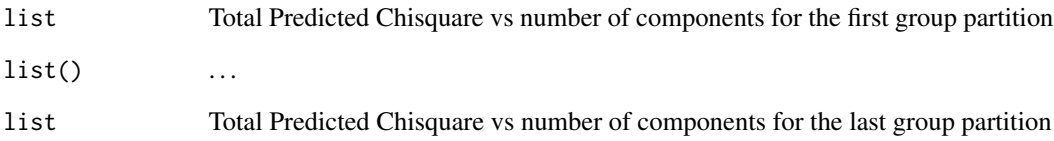

#### Note

Use [PLS\\_beta\\_kfoldcv](#page-25-1) to create kfold cross validated partial least squares regression glm and beta models.

# Author(s)

Frédéric Bertrand <frederic.bertrand@math.unistra.fr> <http://www-irma.u-strasbg.fr/~fbertran/>

# References

Frédéric Bertrand, Nicolas Meyer, Michèle Beau-Faller, Karim El Bayed, Izzie-Jacques Namer, Myriam Maumy-Bertrand (2013). Régression Bêta PLS. *Journal de la Société Française de Statistique*, 154(3):143-159. [http://publications-sfds.math.cnrs.fr/index.php/J-SFdS/articl](http://publications-sfds.math.cnrs.fr/index.php/J-SFdS/article/view/215)e/ [view/215](http://publications-sfds.math.cnrs.fr/index.php/J-SFdS/article/view/215)

# See Also

[kfolds2coeff](#page-0-0), [kfolds2Press](#page-0-0), [kfolds2Pressind](#page-0-0), [kfolds2Chisqind](#page-7-1), [kfolds2Mclassedind](#page-0-0) and [kfolds2Mclassed](#page-0-0) to extract and transforms results from kfold cross validation.

#### Examples

```
## Not run:
data("GasolineYield",package="betareg")
yGasolineYield <- GasolineYield$yield
XGasolineYield <- GasolineYield[,2:5]
bbb <- PLS_beta_kfoldcv(yGasolineYield,XGasolineYield,nt=3,modele="pls-beta")
kfolds2Chisq(bbb)
```
## End(Not run)

<span id="page-7-1"></span><span id="page-7-0"></span>

### Description

This function computes individual Predicted Chisquare for kfold cross validated partial least squares beta regression models.

#### Usage

kfolds2Chisqind(pls\_kfolds)

# Arguments

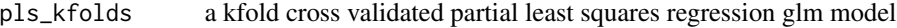

# Value

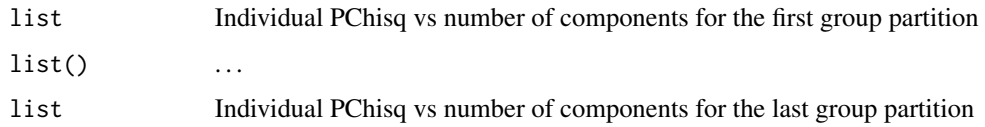

# Note

Use [PLS\\_beta\\_kfoldcv](#page-25-1) to create kfold cross validated partial least squares regression glm models.

#### Author(s)

Frédéric Bertrand <frederic.bertrand@math.unistra.fr> <http://www-irma.u-strasbg.fr/~fbertran/>

# References

Frédéric Bertrand, Nicolas Meyer, Michèle Beau-Faller, Karim El Bayed, Izzie-Jacques Namer, Myriam Maumy-Bertrand (2013). Régression Bêta PLS. *Journal de la Société Française de Statistique*, 154(3):143-159. [http://publications-sfds.math.cnrs.fr/index.php/J-SFdS/articl](http://publications-sfds.math.cnrs.fr/index.php/J-SFdS/article/view/215)e/ [view/215](http://publications-sfds.math.cnrs.fr/index.php/J-SFdS/article/view/215)

# See Also

[kfolds2coeff](#page-0-0), [kfolds2Press](#page-0-0), [kfolds2Pressind](#page-0-0), [kfolds2Chisq](#page-5-1), [kfolds2Mclassedind](#page-0-0) and [kfolds2Mclassed](#page-0-0) to extract and transforms results from kfold cross validation.

# <span id="page-8-0"></span>kfolds2CVinfos\_beta 9

# Examples

```
## Not run:
data("GasolineYield",package="betareg")
yGasolineYield <- GasolineYield$yield
XGasolineYield <- GasolineYield[,2:5]
bbb <- PLS_beta_kfoldcv(yGasolineYield,XGasolineYield,nt=3,modele="pls-beta")
kfolds2Chisqind(bbb)
```

```
## End(Not run)
```
<span id="page-8-1"></span>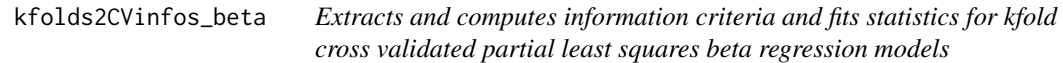

# Description

This function extracts and computes information criteria and fits statistics for kfold cross validated partial least squares beta regression models for both formula or classic specifications of the model.

# Usage

```
kfolds2CVinfos_beta(pls_kfolds, MClassed = FALSE)
```
# Arguments

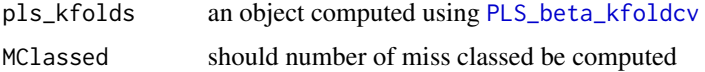

#### Details

The Mclassed option should only set to TRUE if the response is binary.

# Value

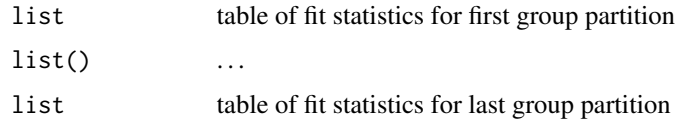

# Author(s)

Frédéric Bertrand <frederic.bertrand@math.unistra.fr> <http://www-irma.u-strasbg.fr/~fbertran/>

# <span id="page-9-0"></span>References

Frédéric Bertrand, Nicolas Meyer, Michèle Beau-Faller, Karim El Bayed, Izzie-Jacques Namer, Myriam Maumy-Bertrand (2013). Régression Bêta PLS. *Journal de la Société Française de Statistique*, 154(3):143-159. [http://publications-sfds.math.cnrs.fr/index.php/J-SFdS/articl](http://publications-sfds.math.cnrs.fr/index.php/J-SFdS/article/view/215)e/ [view/215](http://publications-sfds.math.cnrs.fr/index.php/J-SFdS/article/view/215)

# See Also

[kfolds2coeff](#page-0-0), [kfolds2Pressind](#page-0-0), [kfolds2Press](#page-0-0), [kfolds2Mclassedind](#page-0-0) and [kfolds2Mclassed](#page-0-0) to extract and transforms results from kfold cross validation.

# Examples

```
## Not run:
data("GasolineYield",package="betareg")
bbb <- PLS_beta_kfoldcv_formula(yield~.,data=GasolineYield,nt=3,modele="pls-beta")
kfolds2CVinfos_beta(bbb)
```
## End(Not run)

permcoefs.plsRbeta *Coefficients function for permutation bootstrap techniques*

# Description

A function passed to boot to perform bootstrap.

#### Usage

```
permcoefs.plsRbeta(
  dataset,
  ind,
  nt,
  modele,
  family = NULL,
  method = "logistic",
  link = "logit",link.phi = NULL,
  type = "ML",
  verbose = TRUE
)
```
# <span id="page-10-0"></span>permcoefs.plsRbeta 11

# Arguments

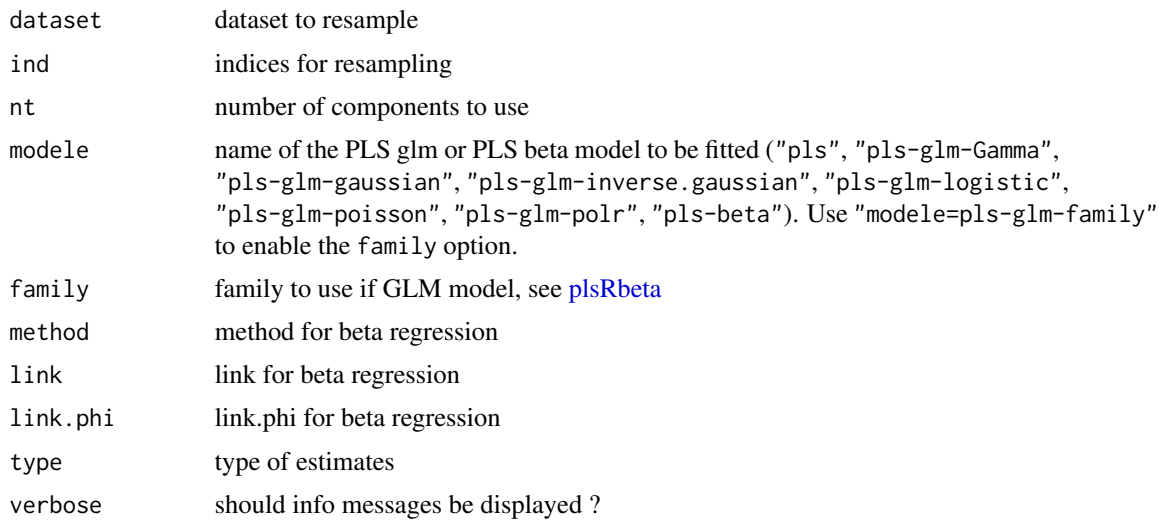

#### Value

Estimates on a bootstrap sample.

# Author(s)

Frédéric Bertrand <frederic.bertrand@math.unistra.fr> <http://www-irma.u-strasbg.fr/~fbertran/>

#### References

Frédéric Bertrand, Nicolas Meyer, Michèle Beau-Faller, Karim El Bayed, Izzie-Jacques Namer, Myriam Maumy-Bertrand (2013). Régression Bêta PLS. *Journal de la Société Française de Statistique*, 154(3):143-159. [http://publications-sfds.math.cnrs.fr/index.php/J-SFdS/articl](http://publications-sfds.math.cnrs.fr/index.php/J-SFdS/article/view/215)e/ [view/215](http://publications-sfds.math.cnrs.fr/index.php/J-SFdS/article/view/215)

#### See Also

See also [bootplsbeta](#page-1-1).

```
data("GasolineYield",package="betareg")
```

```
GazYield.boot <- bootplsbeta(plsRbeta(yield~.,data=GasolineYield,nt=3,
modele="pls-beta", verbose=FALSE), sim="ordinary", stype="i", R=250, statistic=permcoefs.plsRbeta)
```
<span id="page-11-1"></span><span id="page-11-0"></span>

# Description

This function implements Partial least squares Regression generalized linear models complete or incomplete datasets.

#### Usage

```
plsRbeta(x, ...)
## Default S3 method:
plsRbetamodel(dataY,dataX,nt=2,limQ2set=.0975,
dataPredictY=dataX,modele="pls",family=NULL,typeVC="none",EstimXNA=FALSE,
scaleX=TRUE,scaleY=NULL,pvals.expli=FALSE,alpha.pvals.expli=.05,
MClassed=FALSE,tol_Xi=10^(-12),weights,method,sparse=FALSE,sparseStop=TRUE,
naive=FALSE,link=NULL,link.phi=NULL,type="ML",verbose=TRUE)
## S3 method for class 'formula'
plsRbetamodel(formula,data=NULL,nt=2,limQ2set=.0975,
dataPredictY,modele="pls",family=NULL,typeVC="none",EstimXNA=FALSE,
scaleX=TRUE,scaleY=NULL,pvals.expli=FALSE,alpha.pvals.expli=.05,
MClassed=FALSE,tol_Xi=10^(-12),weights,subset,start=NULL,etastart,
mustart,offset,method="glm.fit",control= list(),contrasts=NULL,
sparse=FALSE,sparseStop=TRUE,naive=FALSE,link=NULL,link.phi=NULL,type="ML",
verbose=TRUE)
```
# Arguments

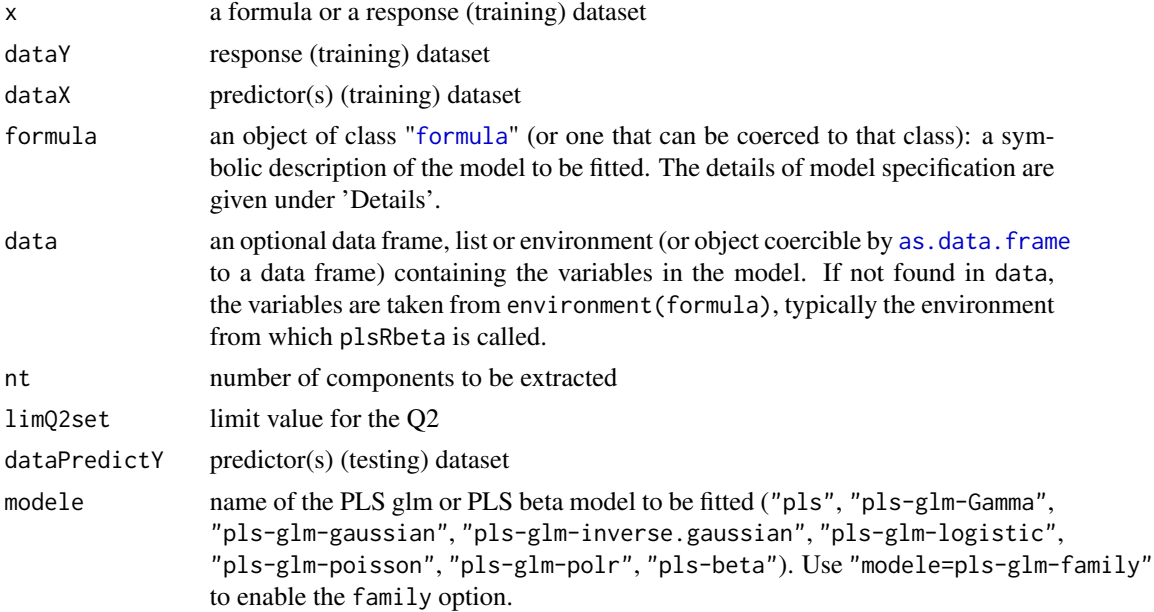

#### <span id="page-12-0"></span>plsRbeta 13

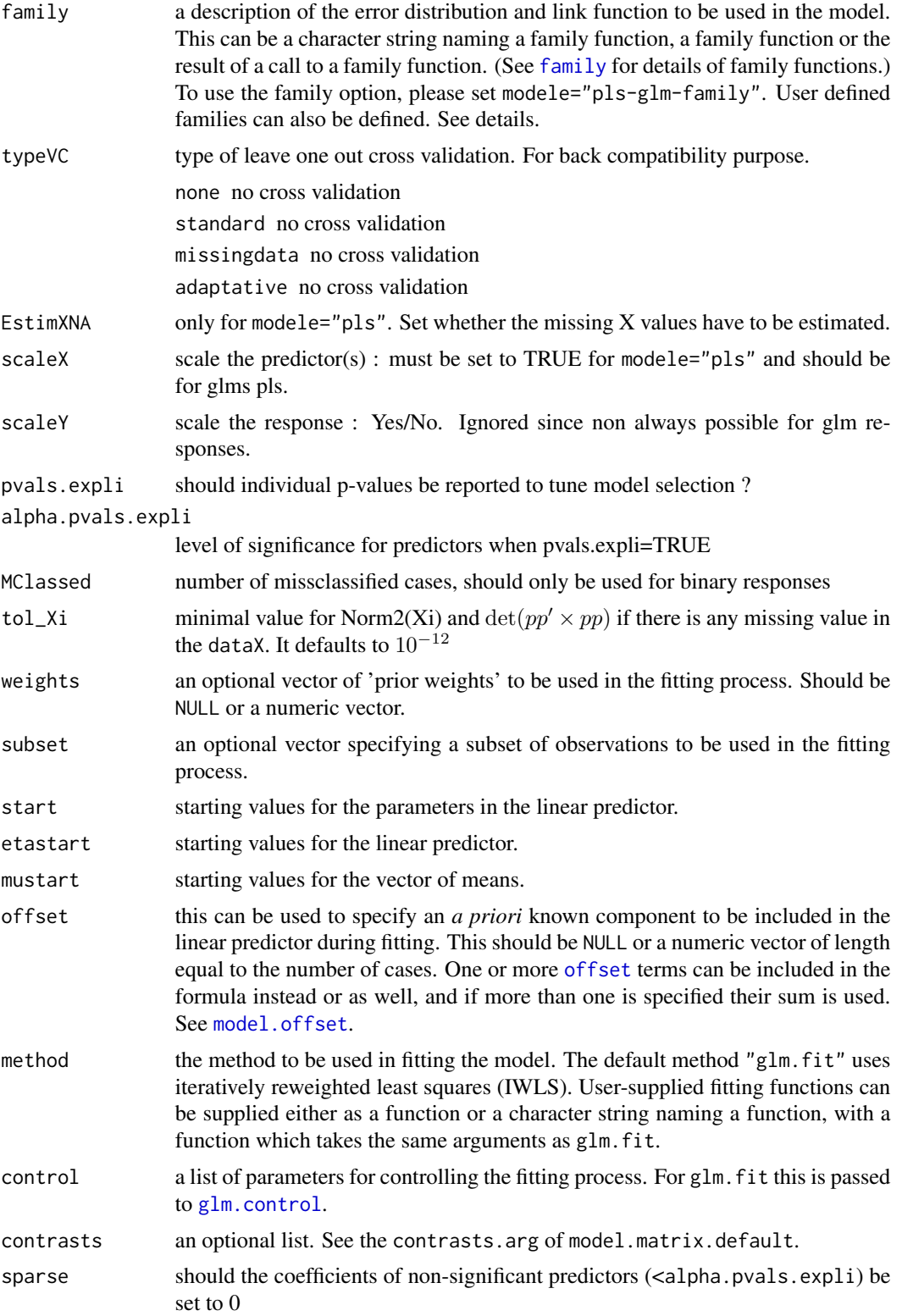

<span id="page-13-0"></span>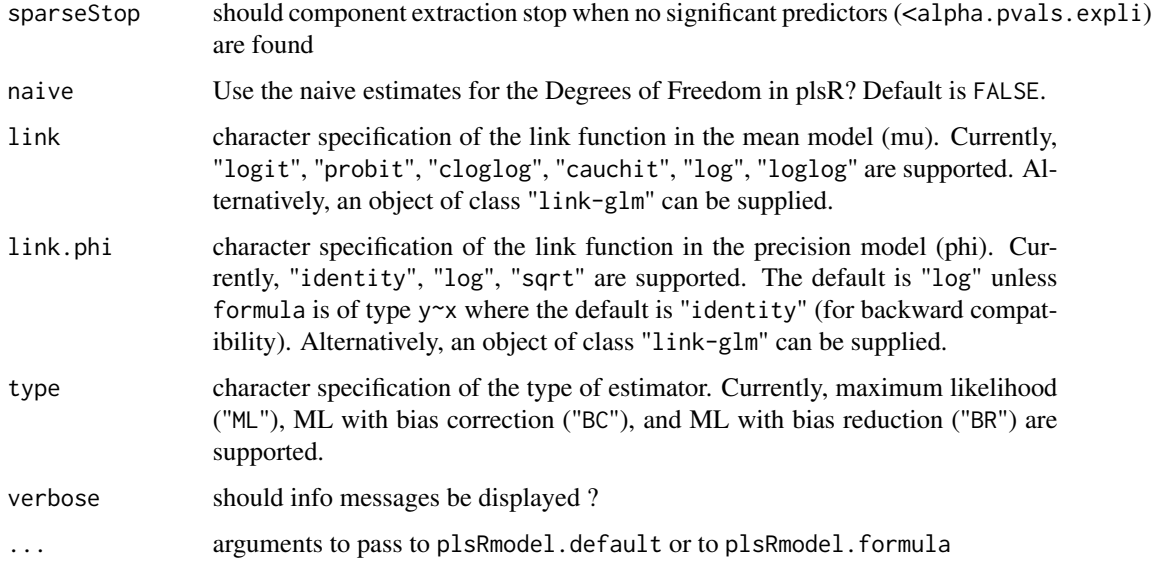

## Details

There are seven different predefined models with predefined link functions available :

"pls" ordinary pls models

"pls-glm-Gamma" glm gaussian with inverse link pls models

"pls-glm-gaussian" glm gaussian with identity link pls models

"pls-glm-inverse-gamma" glm binomial with square inverse link pls models

"pls-glm-logistic" glm binomial with logit link pls models

"pls-glm-poisson" glm poisson with log link pls models

"pls-glm-polr" glm polr with logit link pls models

Using the "family=" option and setting "modele=pls-glm-family" allows changing the family and link function the same way as for the  $g1m$  function. As a consequence user-specified families can also be used.

The gaussian family accepts the links (as names) identity, log and inverse.

The binomial family accepts the links logit, probit, cauchit, (corresponding to logistic, normal and Cauchy CDFs respectively) log and cloglog (complementary log-log).

The Gamma family accepts the links inverse, identity and log.

The poisson family accepts the links log, identity, and sqrt.

The inverse gaussian family accepts the links  $1/mu^2$ , inverse, identity and log.

The quasi family accepts the links logit, probit, cloglog, identity, inverse, log, 1/mu^2 and sqrt.

The function power can be used to create a power link function.

#### <span id="page-14-0"></span>plsRbeta 15

A typical predictor has the form response  $\sim$  terms where response is the (numeric) response vector and terms is a series of terms which specifies a linear predictor for response. A terms specification of the form first + second indicates all the terms in first together with all the terms in second with any duplicates removed.

A specification of the form first:second indicates the the set of terms obtained by taking the interactions of all terms in first with all terms in second. The specification first\*second indicates the cross of first and second. This is the same as first + second + first:second.

The terms in the formula will be re-ordered so that main effects come first, followed by the interactions, all second-order, all third-order and so on: to avoid this pass a terms object as the formula.

Non-NULL weights can be used to indicate that different observations have different dispersions (with the values in weights being inversely proportional to the dispersions); or equivalently, when the elements of weights are positive integers w i, that each response  $y_i$  is the mean of w i unitweight observations.

The default estimator for Degrees of Freedom is the Kramer and Sugiyama's one which only works for classical plsR models. For these models, Information criteria are computed accordingly to these estimations. Naive Degrees of Freedom and Information Criteria are also provided for comparison purposes. For more details, see Kraemer, N., Sugiyama M. (2010). "The Degrees of Freedom of Partial Least Squares Regression". preprint, http://arxiv.org/abs/1002.4112.

#### Value

Depends on the model that was used to fit the model.

#### **Note**

Use plsRbeta instead.

#### Author(s)

Frédéric Bertrand <frederic.bertrand@math.unistra.fr> <http://www-irma.u-strasbg.fr/~fbertran/>

# References

Frédéric Bertrand, Nicolas Meyer, Michèle Beau-Faller, Karim El Bayed, Izzie-Jacques Namer, Myriam Maumy-Bertrand (2013). Régression Bêta PLS. *Journal de la Société Française de Statistique*, 154(3):143-159. [http://publications-sfds.math.cnrs.fr/index.php/J-SFdS/articl](http://publications-sfds.math.cnrs.fr/index.php/J-SFdS/article/view/215)e/ [view/215](http://publications-sfds.math.cnrs.fr/index.php/J-SFdS/article/view/215)

#### See Also

[plsR](#page-0-0) and [plsRglm](#page-0-0)

```
data("GasolineYield",package="betareg")
modpls <- plsRbeta(yield~.,data=GasolineYield,nt=3,modele="pls-beta")
```

```
modpls$pp
modpls$Coeffs
modpls$Std.Coeffs
modpls$InfCrit
modpls$PredictY[1,]
rm("modpls")
data("GasolineYield",package="betareg")
yGasolineYield <- GasolineYield$yield
XGasolineYield <- GasolineYield[,2:5]
modpls <- plsRbeta(yGasolineYield,XGasolineYield,nt=3,modele="pls-beta")
modpls$pp
modpls$Coeffs
modpls$Std.Coeffs
modpls$InfCrit
modpls$PredictY[1,]
rm("modpls")
```
<span id="page-15-1"></span>PLS\_beta *Partial least squares beta regression models*

# Description

This function implements Partial least squares beta regression models on complete or incomplete datasets.

#### Usage

```
PLS_beta(
  dataY,
  dataX,
  nt = 2,
  limQ2set = 0.0975,
  dataPredictY = dataX,
  modele = "pls",
  family = NULL,typeVC = "none",EstimXNA = FALSE,
  scaleX = TRUE,scaleY = NULL,
  pvals.expli = FALSE,
  alpha.pvals.expli = 0.05,
  MClassed = FALSE,
  tol_x = 10^(-12),
  weights,
  method,
  sparse = FALSE,
```
<span id="page-15-0"></span>

#### <span id="page-16-0"></span>PLS\_beta 17

```
sparseStop = TRUE,
 naive = FALSE,
 link = NULL,
 link.phi = NULL,type = m^2,
 verbose = TRUE
\mathcal{L}
```
# Arguments

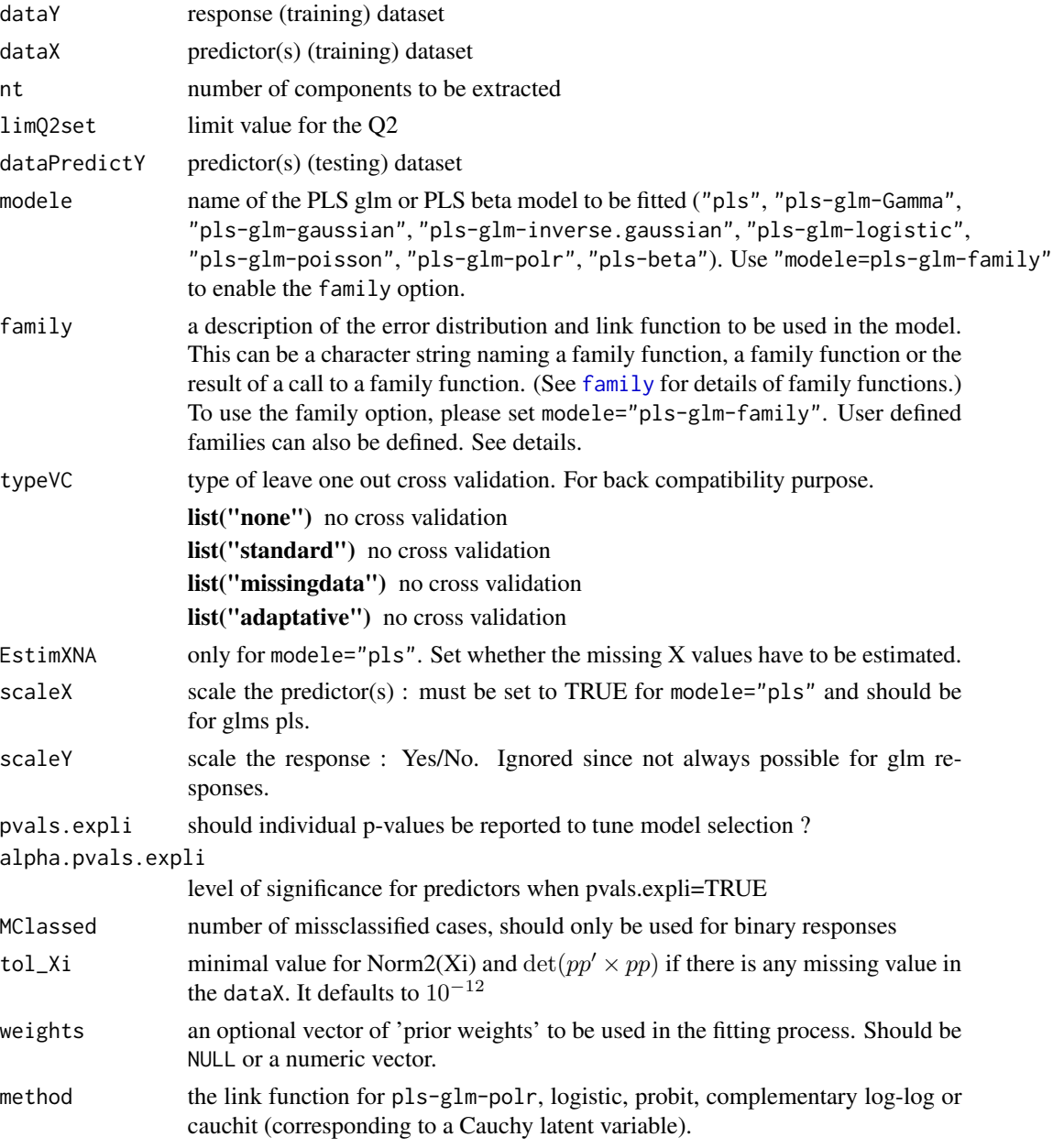

<span id="page-17-0"></span>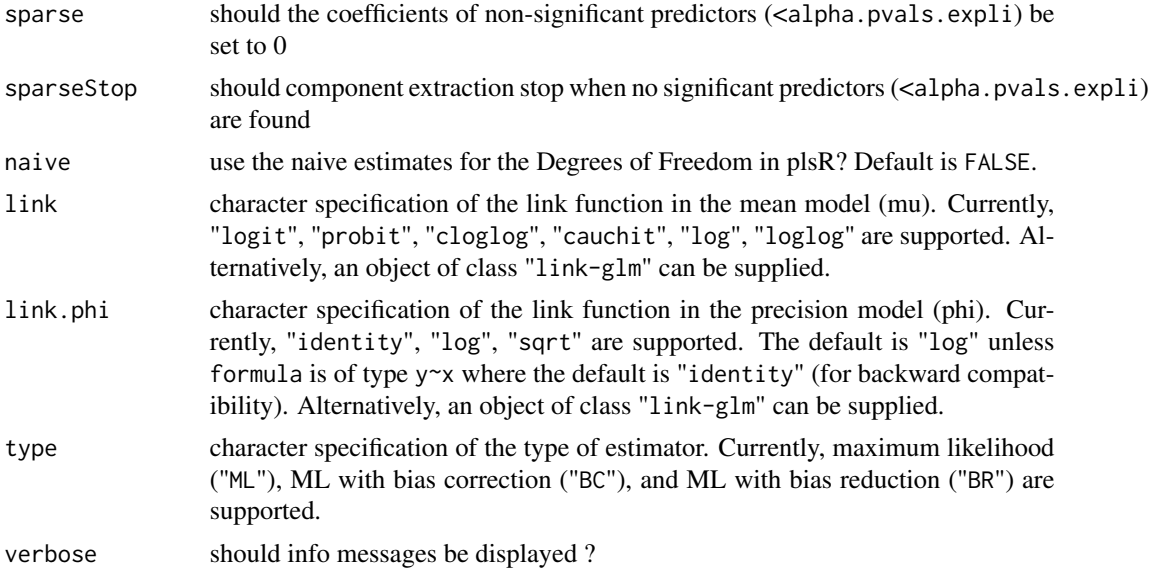

## Details

There are seven different predefined models with predefined link functions available :

list("\"pls\"") ordinary pls models

list("\"pls-glm-Gamma\"") glm gaussian with inverse link pls models

list("\"pls-glm-gaussian\"") glm gaussian with identity link pls models

list("\"pls-glm-inverse-gamma\"") glm binomial with square inverse link pls models

list("\"pls-glm-logistic\"") glm binomial with logit link pls models

list("\"pls-glm-poisson\"") glm poisson with log link pls models

list("\"pls-glm-polr\"") glm polr with logit link pls models

Using the "family=" option and setting "modele=pls-glm-family" allows changing the family and link function the same way as for the  $g1m$  function. As a consequence user-specified families can also be used.

The accepts the links (as names) identity, log and inverse.

list("gaussian") accepts the links (as names) identity, log and inverse.

family accepts the links (as names) identity, log and inverse.

- The accepts the links logit, probit, cauchit, (corresponding to logistic, normal and Cauchy CDFs respectively) log and cloglog (complementary log-log).
- list("binomial") accepts the links logit, probit, cauchit, (corresponding to logistic, normal and Cauchy CDFs respectively) log and cloglog (complementary log-log).
- family accepts the links logit, probit, cauchit, (corresponding to logistic, normal and Cauchy CDFs respectively) log and cloglog (complementary log-log).

The accepts the links inverse, identity and log.

list("Gamma") accepts the links inverse, identity and log.

#### <span id="page-18-0"></span>PLS\_beta 19

family accepts the links inverse, identity and log.

The accepts the links log, identity, and sqrt.

list("poisson") accepts the links log, identity, and sqrt.

family accepts the links log, identity, and sqrt.

The accepts the links 1/mu^2, inverse, identity and log.

list("inverse.gaussian") accepts the links 1/mu^2, inverse, identity and log.

family accepts the links 1/mu^2, inverse, identity and log.

The accepts the links logit, probit, cloglog, identity, inverse, log, 1/mu^2 and sqrt.

list("quasi") accepts the links logit, probit, cloglog, identity, inverse, log, 1/mu^2 and sqrt.

family accepts the links logit, probit, cloglog, identity, inverse, log, 1/mu^2 and sqrt.

The function can be used to create a power link function.

list("power") can be used to create a power link function.

The default estimator for Degrees of Freedom is the Kramer and Sugiyama's one which only works for classical plsR models. For these models, Information criteria are computed accordingly to these estimations. Naive Degrees of Freedom and Information Criteria are also provided for comparison purposes. For more details, see Kraemer, N., Sugiyama M. (2010). "The Degrees of Freedom of Partial Least Squares Regression". preprint, http://arxiv.org/abs/1002.4112.

# Value

Depends on the model that was used to fit the model.

#### Note

Use plsRbeta instead.

# Author(s)

Frédéric Bertrand <frederic.bertrand@math.unistra.fr> <http://www-irma.u-strasbg.fr/~fbertran/>

#### References

Frédéric Bertrand, Nicolas Meyer, Michèle Beau-Faller, Karim El Bayed, Izzie-Jacques Namer, Myriam Maumy-Bertrand (2013). Régression Bêta PLS. *Journal de la Société Française de Statistique*, 154(3):143-159. [http://publications-sfds.math.cnrs.fr/index.php/J-SFdS/articl](http://publications-sfds.math.cnrs.fr/index.php/J-SFdS/article/view/215)e/ [view/215](http://publications-sfds.math.cnrs.fr/index.php/J-SFdS/article/view/215)

# See Also

[PLS\\_beta\\_wvc](#page-36-1) and [PLS\\_beta\\_kfoldcv](#page-25-1)

# Examples

```
data("GasolineYield",package="betareg")
yGasolineYield <- GasolineYield$yield
XGasolineYield <- GasolineYield[,2:5]
modpls <- PLS_beta(yGasolineYield,XGasolineYield,nt=3,modele="pls-beta")
modpls$pp
modpls$Coeffs
modpls$Std.Coeffs
modpls$InfCrit
modpls$PredictY[1,]
rm("modpls")
```
PLS\_beta\_formula *Partial least squares beta regression models*

# Description

This function implements Partial least squares beta regression models on complete or incomplete datasets (formula specification of the model).

# Usage

```
PLS_beta_formula(
  formula,
  data = NULL,nt = 2,
  limQ2set = 0.0975,dataPredictY = dataX,modele = "pls",
  family = NULL,typeVC = "none",EstimXNA = FALSE,
  scaleX = TRUE,scaleY = NULL,
  pvals.expli = FALSE,
  alpha.pvals.expli = 0.05,
  MClassed = FALSE,
  tol_Xi = 10^*(-12),
  weights,
  subset,
  start = NULL,etastart,
  mustart,
  offset,
```
<span id="page-19-0"></span>

# <span id="page-20-0"></span>PLS\_beta\_formula 21

```
method,
 control = list(),contrast = NULL,sparse = FALSE,
 sparseStop = TRUE,
 naive = FALSE,
 link = NULL,
 link.phi = NULL,
 type = "ML",verbose = TRUE
\mathcal{L}
```
# Arguments

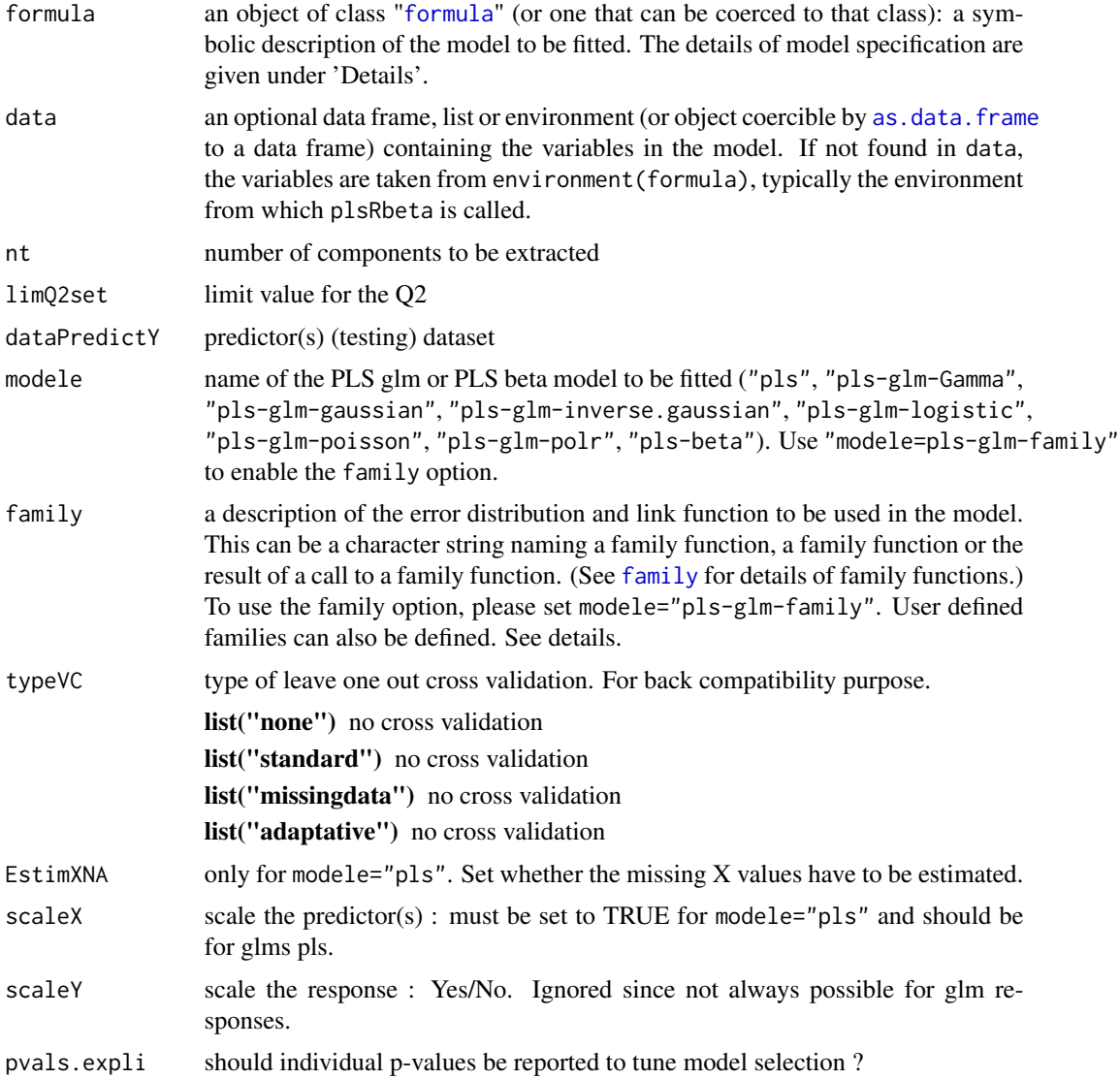

<span id="page-21-0"></span>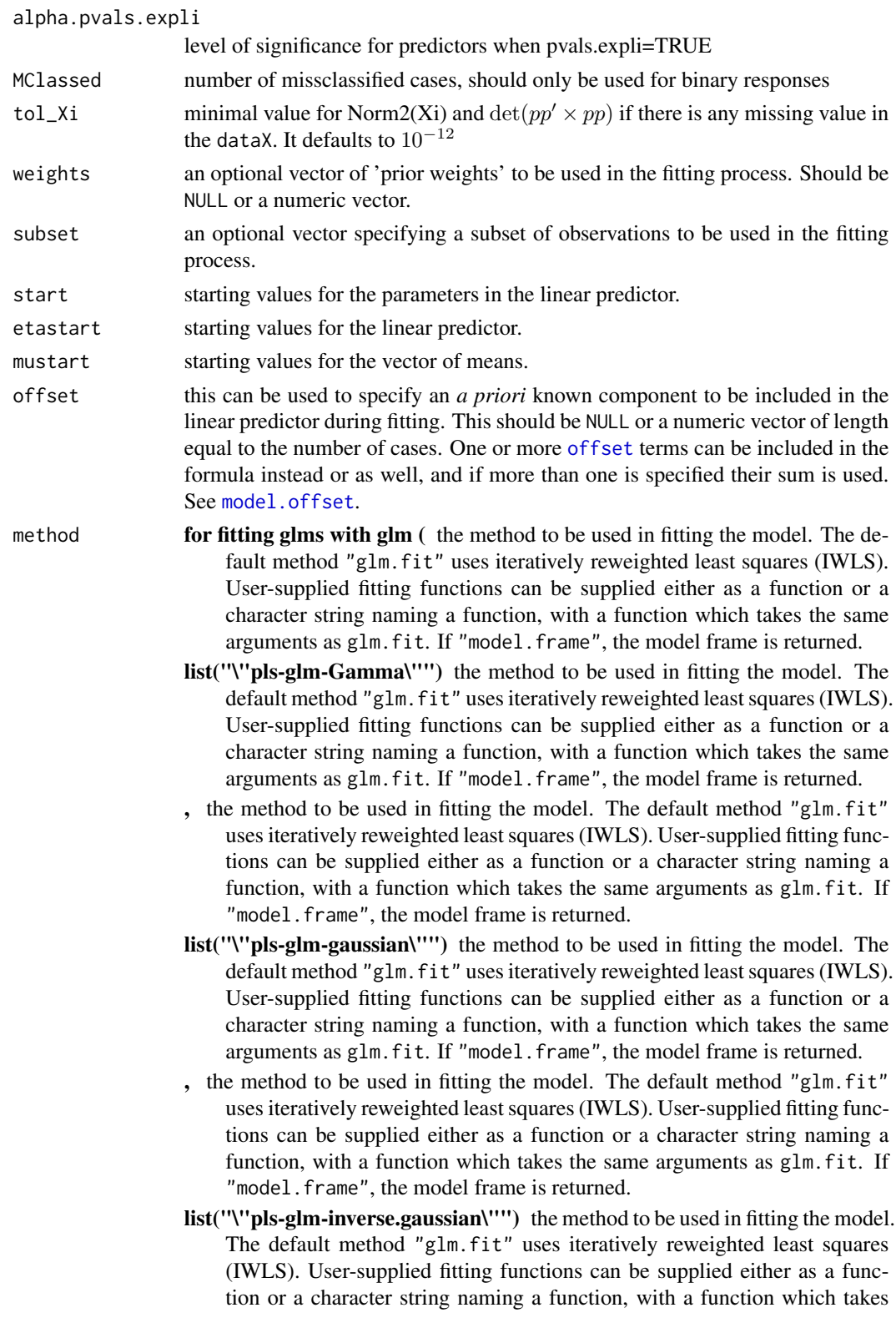

the same arguments as glm.fit. If "model.frame", the model frame is returned.

- <span id="page-22-0"></span>the method to be used in fitting the model. The default method "glm.fit" uses iteratively reweighted least squares (IWLS). User-supplied fitting functions can be supplied either as a function or a character string naming a function, with a function which takes the same arguments as glm.fit. If "model.frame", the model frame is returned.
- list("\"pls-glm-logistic\"") the method to be used in fitting the model. The default method "glm.fit" uses iteratively reweighted least squares (IWLS). User-supplied fitting functions can be supplied either as a function or a character string naming a function, with a function which takes the same arguments as glm.fit. If "model.frame", the model frame is returned.
- the method to be used in fitting the model. The default method "glm.fit" uses iteratively reweighted least squares (IWLS). User-supplied fitting functions can be supplied either as a function or a character string naming a function, with a function which takes the same arguments as glm. fit. If "model.frame", the model frame is returned.
- list("\"pls-glm-poisson\"") the method to be used in fitting the model. The default method "glm.fit" uses iteratively reweighted least squares (IWLS). User-supplied fitting functions can be supplied either as a function or a character string naming a function, with a function which takes the same arguments as glm.fit. If "model.frame", the model frame is returned.
- , the method to be used in fitting the model. The default method "glm.fit" uses iteratively reweighted least squares (IWLS). User-supplied fitting functions can be supplied either as a function or a character string naming a function, with a function which takes the same arguments as glm.fit. If "model.frame", the model frame is returned.
- list("\"modele=pls-glm-family\"") the method to be used in fitting the model. The default method "glm.fit" uses iteratively reweighted least squares (IWLS). User-supplied fitting functions can be supplied either as a function or a character string naming a function, with a function which takes the same arguments as glm.fit. If "model.frame", the model frame is returned.
- ) the method to be used in fitting the model. The default method "glm.  $fit"$ uses iteratively reweighted least squares (IWLS). User-supplied fitting functions can be supplied either as a function or a character string naming a function, with a function which takes the same arguments as glm.fit. If "model.frame", the model frame is returned.
- list("pls-glm-polr") logistic, probit, complementary log-log or cauchit (corresponding to a Cauchy latent variable).
- control a list of parameters for controlling the fitting process. For glm.fit this is passed to [glm.control](#page-0-0).
- contrasts an optional list. See the contrasts.arg of model.matrix.default.
- sparse should the coefficients of non-significant predictors (<alpha.pvals.expli) be set to 0
- sparseStop should component extraction stop when no significant predictors (<alpha.pvals.expli) are found

<span id="page-23-0"></span>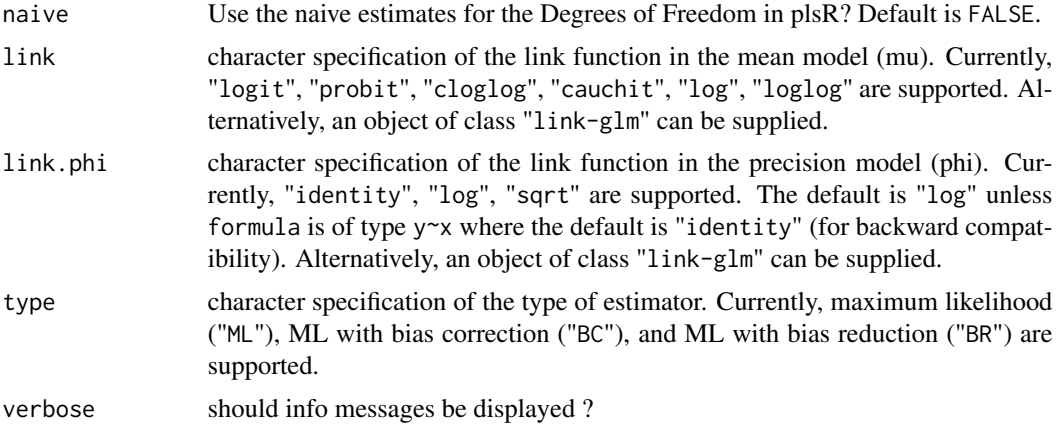

# Details

There are seven different predefined models with predefined link functions available :

list("\"pls\"") ordinary pls models

list("\"pls-glm-Gamma\"") glm gaussian with inverse link pls models

list("\"pls-glm-gaussian\"") glm gaussian with identity link pls models

list("\"pls-glm-inverse-gamma\"") glm binomial with square inverse link pls models

list("\"pls-glm-logistic\"") glm binomial with logit link pls models

list("\"pls-glm-poisson\"") glm poisson with log link pls models

list("\"pls-glm-polr\"") glm polr with logit link pls models

Using the "family=" option and setting "modele=pls-glm-family" allows changing the family and link function the same way as for the g $\ln$  function. As a consequence user-specified families can also be used.

The accepts the links (as names) identity, log and inverse.

list("gaussian") accepts the links (as names) identity, log and inverse.

family accepts the links (as names) identity, log and inverse.

The accepts the links logit, probit, cauchit, (corresponding to logistic, normal and Cauchy CDFs respectively) log and cloglog (complementary log-log).

- list("binomial") accepts the links logit, probit, cauchit, (corresponding to logistic, normal and Cauchy CDFs respectively) log and cloglog (complementary log-log).
- family accepts the links logit, probit, cauchit, (corresponding to logistic, normal and Cauchy CDFs respectively) log and cloglog (complementary log-log).

The accepts the links inverse, identity and log.

list("Gamma") accepts the links inverse, identity and log.

family accepts the links inverse, identity and log.

The accepts the links log, identity, and sqrt.

list("poisson") accepts the links log, identity, and sqrt.

family accepts the links log, identity, and sqrt.

The accepts the links 1/mu<sup>2</sup>, inverse, identity and log.

list("inverse.gaussian") accepts the links 1/mu^2, inverse, identity and log.

family accepts the links  $1/mu^2$ , inverse, identity and log.

The accepts the links logit, probit, cloglog, identity, inverse, log, 1/mu^2 and sqrt.

list("quasi") accepts the links logit, probit, cloglog, identity, inverse, log, 1/mu^2 and sqrt.

family accepts the links logit, probit, cloglog, identity, inverse, log,  $1/mv^2$  and sqrt.

The function can be used to create a power link function.

list("power") can be used to create a power link function.

A typical predictor has the form response ~ terms where response is the (numeric) response vector and terms is a series of terms which specifies a linear predictor for response. A terms specification of the form first + second indicates all the terms in first together with all the terms in second with any duplicates removed.

A specification of the form first:second indicates the the set of terms obtained by taking the interactions of all terms in first with all terms in second. The specification first\*second indicates the cross of first and second. This is the same as first + second + first:second.

The terms in the formula will be re-ordered so that main effects come first, followed by the interactions, all second-order, all third-order and so on: to avoid this pass a terms object as the formula.

Non-NULL weights can be used to indicate that different observations have different dispersions (with the values in weights being inversely proportional to the dispersions); or equivalently, when the elements of weights are positive integers  $w_i$ , that each response  $y_i$  is the mean of  $w_i$  unitweight observations.

The default estimator for Degrees of Freedom is the Kramer and Sugiyama's one which only works for classical plsR models. For these models, Information criteria are computed accordingly to these estimations. Naive Degrees of Freedom and Information Criteria are also provided for comparison purposes. For more details, see Kraemer, N., Sugiyama M. (2010). "The Degrees of Freedom of Partial Least Squares Regression". preprint, http://arxiv.org/abs/1002.4112.

# Value

Depends on the model that was used to fit the model.

#### Note

Use plsRbeta instead.

#### Author(s)

Frédéric Bertrand <frederic.bertrand@math.unistra.fr> <http://www-irma.u-strasbg.fr/~fbertran/>

# <span id="page-25-0"></span>References

Frédéric Bertrand, Nicolas Meyer, Michèle Beau-Faller, Karim El Bayed, Izzie-Jacques Namer, Myriam Maumy-Bertrand (2013). Régression Bêta PLS. *Journal de la Société Française de Statistique*, 154(3):143-159. [http://publications-sfds.math.cnrs.fr/index.php/J-SFdS/articl](http://publications-sfds.math.cnrs.fr/index.php/J-SFdS/article/view/215)e/ [view/215](http://publications-sfds.math.cnrs.fr/index.php/J-SFdS/article/view/215)

# See Also

[PLS\\_beta\\_wvc](#page-36-1) and [PLS\\_beta\\_kfoldcv\\_formula](#page-29-1)

#### Examples

```
data("GasolineYield",package="betareg")
modpls <- PLS_beta_formula(yield~.,data=GasolineYield,nt=3,modele="pls-beta")
modpls$pp
modpls$Coeffs
modpls$Std.Coeffs
modpls$InfCrit
modpls$PredictY[1,]
rm("modpls")
```
<span id="page-25-1"></span>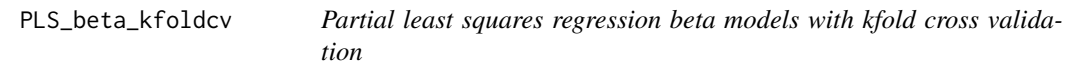

#### Description

This function implements kfold cross validation on complete or incomplete datasets for partial least squares beta regression models

# Usage

```
PLS_beta_kfoldcv(
  dataY,
  dataX,
  nt = 2,
  limQ2set = 0.0975,
  modele = "pls",
  family = NULL,K = nrow(dataX),
  NK = 1,
  grouplist = NULL,
  random = FALSE,
  scaleX = TRUE,
```
# <span id="page-26-0"></span>PLS\_beta\_kfoldcv 27

```
scaleY = NULL,
keepcoeffs = FALSE,
keepfolds = FALSE,keepdataY = TRUE,
keepMclassed = FALSE,
tol_Xi = 10^(-12),
weights,
method,
link = NULL,
link.phi = NULL,
type = "ML",
verbose = TRUE
```
# Arguments

)

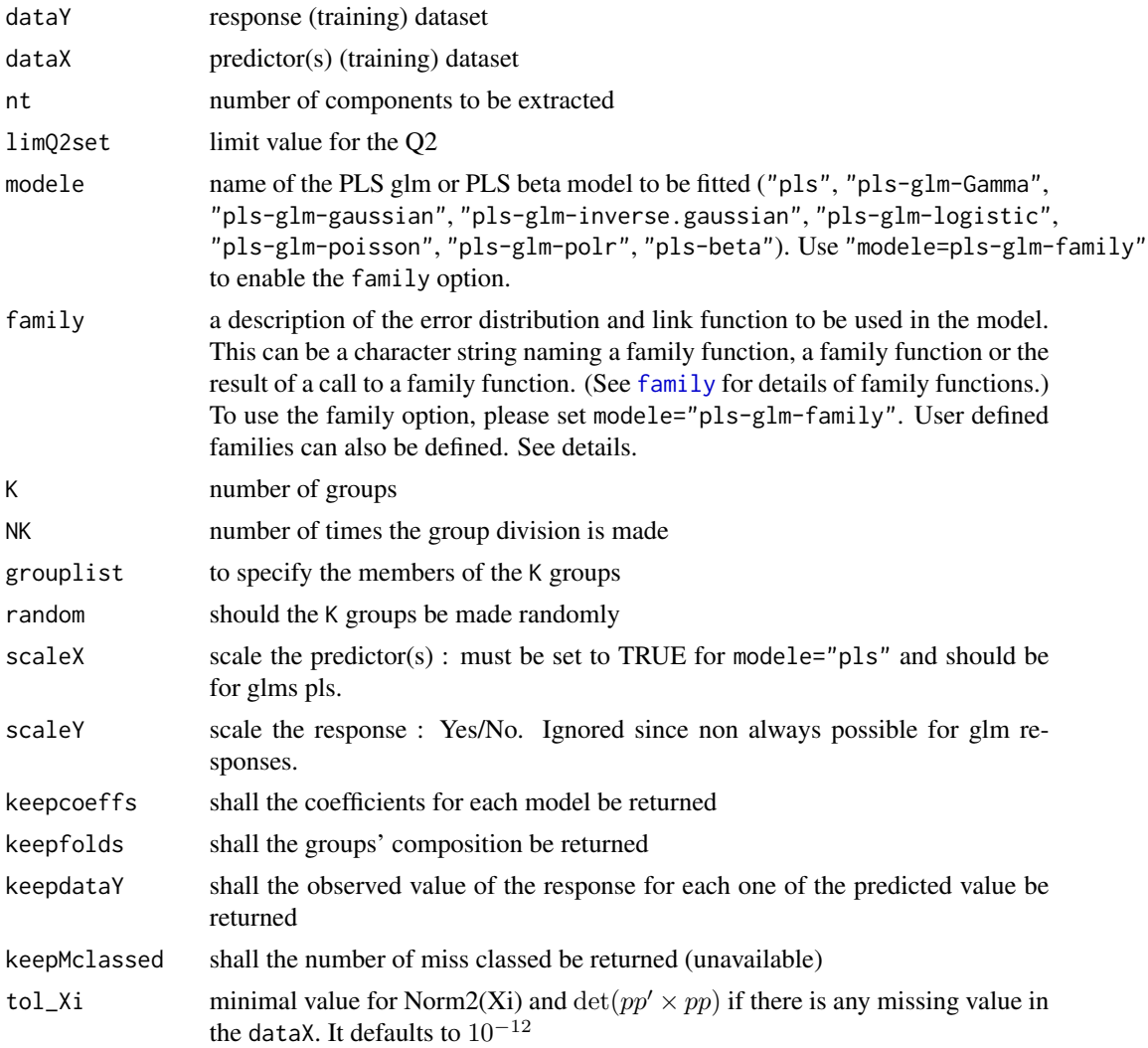

<span id="page-27-0"></span>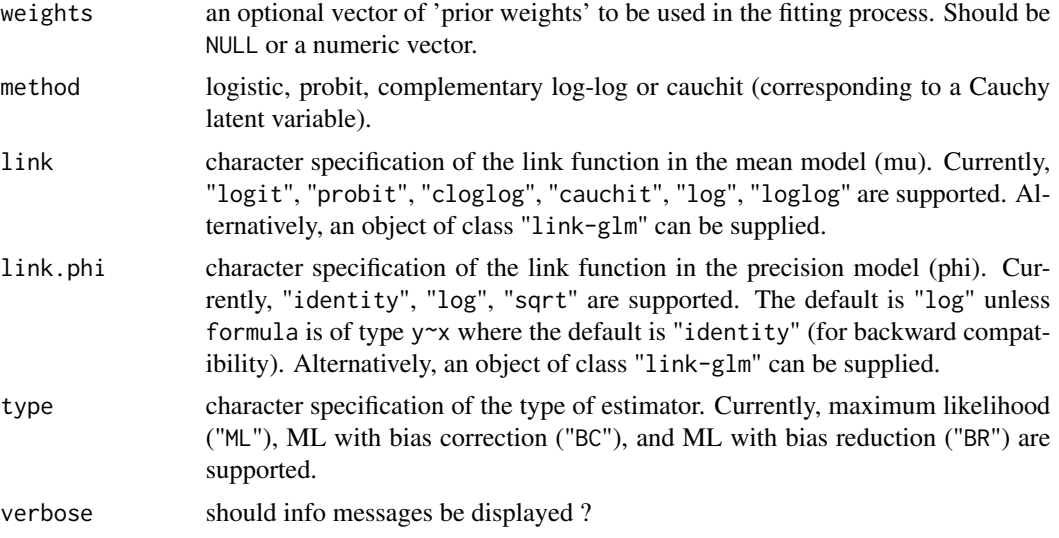

#### Details

Predicts 1 group with the K-1 other groups. Leave one out cross validation is thus obtained for K==nrow(dataX).

There are seven different predefined models with predefined link functions available :

list("\"pls\"") ordinary pls models

list("\"pls-glm-Gamma\"") glm gaussian with inverse link pls models

list("\"pls-glm-gaussian\"") glm gaussian with identity link pls models

list("\"pls-glm-inverse-gamma\"") glm binomial with square inverse link pls models

list("\"pls-glm-logistic\"") glm binomial with logit link pls models

list("\"pls-glm-poisson\"") glm poisson with log link pls models

list("\"pls-glm-polr\"") glm polr with logit link pls models

Using the "family=" option and setting "modele=pls-glm-family" allows changing the family and link function the same way as for the [glm](#page-0-0) function. As a consequence user-specified families can also be used.

The accepts the links (as names) identity, log and inverse.

list("gaussian") accepts the links (as names) identity, log and inverse.

family accepts the links (as names) identity, log and inverse.

- The accepts the links logit, probit, cauchit, (corresponding to logistic, normal and Cauchy CDFs respectively) log and cloglog (complementary log-log).
- list("binomial") accepts the links logit, probit, cauchit, (corresponding to logistic, normal and Cauchy CDFs respectively) log and cloglog (complementary log-log).
- family accepts the links logit, probit, cauchit, (corresponding to logistic, normal and Cauchy CDFs respectively) log and cloglog (complementary log-log).
- The accepts the links inverse, identity and log.

list("Gamma") accepts the links inverse, identity and log.

family accepts the links inverse, identity and log.

The accepts the links log, identity, and sqrt.

list("poisson") accepts the links log, identity, and sqrt.

family accepts the links log, identity, and sqrt.

The accepts the links 1/mu<sup>2</sup>, inverse, identity and log.

list("inverse.gaussian") accepts the links 1/mu^2, inverse, identity and log.

family accepts the links  $1/mu^2$ , inverse, identity and log.

The accepts the links logit, probit, cloglog, identity, inverse, log, 1/mu^2 and sqrt.

list("quasi") accepts the links logit, probit, cloglog, identity, inverse, log, 1/mu^2 and sqrt.

family accepts the links logit, probit, cloglog, identity, inverse, log,  $1/\text{mu}^2$  and sqrt.

The function can be used to create a power link function.

list("power") can be used to create a power link function.

Non-NULL weights can be used to indicate that different observations have different dispersions (with the values in weights being inversely proportional to the dispersions); or equivalently, when the elements of weights are positive integers  $w_i$ , that each response  $y_i$  is the mean of  $w_i$  unitweight observations.

# Value

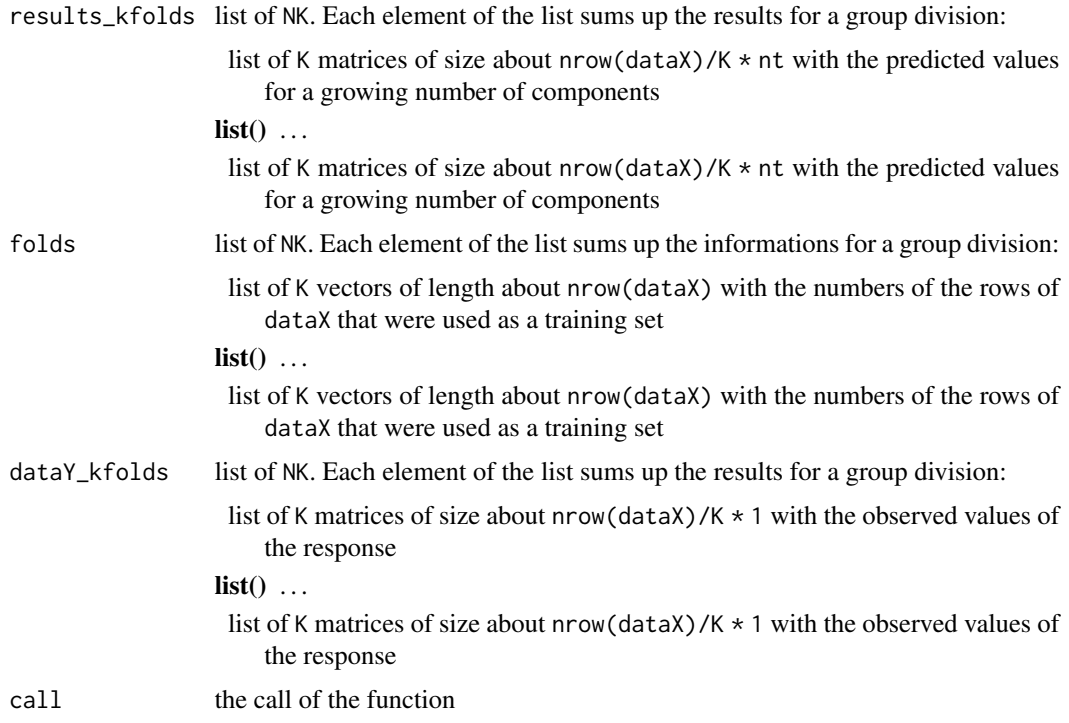

<span id="page-29-0"></span>Works for complete and incomplete datasets.

#### Author(s)

Frédéric Bertrand <frederic.bertrand@math.unistra.fr> <http://www-irma.u-strasbg.fr/~fbertran/>

#### References

Frédéric Bertrand, Nicolas Meyer, Michèle Beau-Faller, Karim El Bayed, Izzie-Jacques Namer, Myriam Maumy-Bertrand (2013). Régression Bêta PLS. *Journal de la Société Française de Statistique*, 154(3):143-159. [http://publications-sfds.math.cnrs.fr/index.php/J-SFdS/articl](http://publications-sfds.math.cnrs.fr/index.php/J-SFdS/article/view/215)e/ [view/215](http://publications-sfds.math.cnrs.fr/index.php/J-SFdS/article/view/215)

# See Also

[kfolds2coeff](#page-0-0), [kfolds2Pressind](#page-0-0), [kfolds2Press](#page-0-0), [kfolds2Mclassedind](#page-0-0), [kfolds2Mclassed](#page-0-0) and [kfolds2CVinfos\\_beta](#page-8-1) to extract and transform results from kfold cross validation.

#### Examples

```
## Not run:
data("GasolineYield",package="betareg")
yGasolineYield <- GasolineYield$yield
XGasolineYield <- GasolineYield[,2:5]
bbb <- PLS_beta_kfoldcv(yGasolineYield,XGasolineYield,nt=3,modele="pls-beta")
kfolds2CVinfos_beta(bbb)
```
## End(Not run)

<span id="page-29-1"></span>PLS\_beta\_kfoldcv\_formula

*Partial least squares regression beta models with kfold cross validation*

# Description

This function implements kfold cross validation on complete or incomplete datasets for partial least squares beta regression models (formula specification of the model).

# <span id="page-30-0"></span>Usage

```
PLS_beta_kfoldcv_formula(
  formula,
  data = NULL,nt = 2,
  limQ2set = 0.0975,modele = "pls",
  family = NULL,
 K = nrow(dataX),
 NK = 1,
  grouplist = NULL,
  random = FALSE,scaleX = TRUE,
  scaleY = NULL,
  keepcoeffs = FALSE,
  keepfolds = FALSE,
  keepdataY = TRUE,
  keepMclassed = FALSE,
  tol_x = 10^(-12),
  weights,
  subset,
  start = NULL,
  etastart,
 mustart,
 offset,
 method,
 control = list(),contrasts = NULL,
  sparse = FALSE,sparseStop = TRUE,
  naive = FALSE,link = NULL,
  link.phi = NULL,
  type = "ML",verbose = TRUE
\mathcal{L}
```
# Arguments

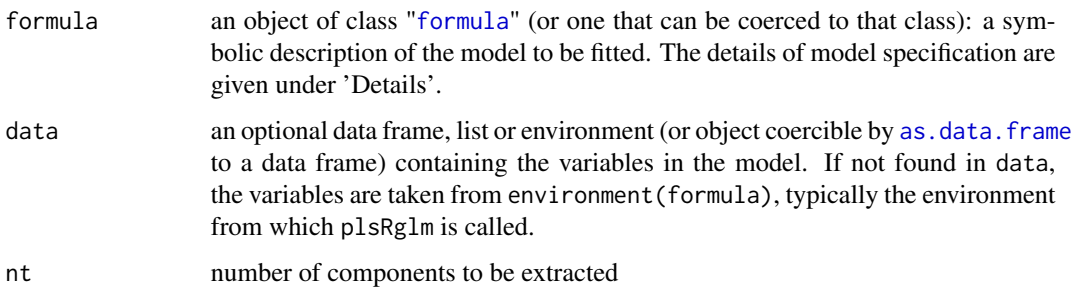

<span id="page-31-0"></span>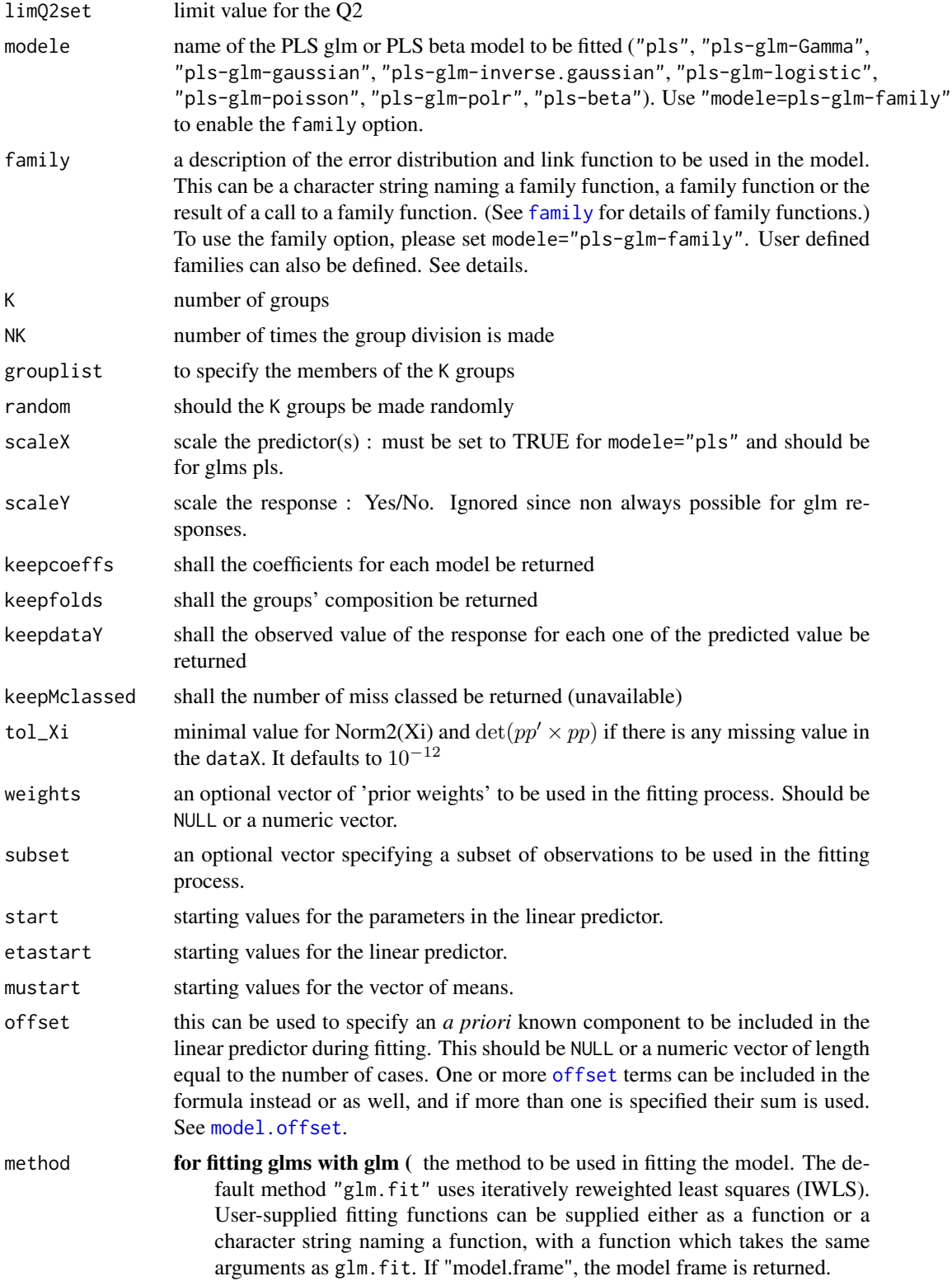

- list("\"pls-glm-Gamma\"") the method to be used in fitting the model. The default method "glm.fit" uses iteratively reweighted least squares (IWLS). User-supplied fitting functions can be supplied either as a function or a character string naming a function, with a function which takes the same arguments as glm.fit. If "model.frame", the model frame is returned.
- , the method to be used in fitting the model. The default method "glm.fit" uses iteratively reweighted least squares (IWLS). User-supplied fitting functions can be supplied either as a function or a character string naming a function, with a function which takes the same arguments as glm.fit. If "model.frame", the model frame is returned.
- list("\"pls-glm-gaussian\"") the method to be used in fitting the model. The default method "glm.fit" uses iteratively reweighted least squares (IWLS). User-supplied fitting functions can be supplied either as a function or a character string naming a function, with a function which takes the same arguments as glm.fit. If "model.frame", the model frame is returned.
- , the method to be used in fitting the model. The default method "glm.fit" uses iteratively reweighted least squares (IWLS). User-supplied fitting functions can be supplied either as a function or a character string naming a function, with a function which takes the same arguments as glm. fit. If "model.frame", the model frame is returned.
- list("\"pls-glm-inverse.gaussian\"") the method to be used in fitting the model. The default method "glm.fit" uses iteratively reweighted least squares (IWLS). User-supplied fitting functions can be supplied either as a function or a character string naming a function, with a function which takes the same arguments as glm.fit. If "model.frame", the model frame is returned.
- , the method to be used in fitting the model. The default method "glm.fit" uses iteratively reweighted least squares (IWLS). User-supplied fitting functions can be supplied either as a function or a character string naming a function, with a function which takes the same arguments as glm.fit. If "model.frame", the model frame is returned.
- list("\"pls-glm-logistic\"") the method to be used in fitting the model. The default method "glm.fit" uses iteratively reweighted least squares (IWLS). User-supplied fitting functions can be supplied either as a function or a character string naming a function, with a function which takes the same arguments as glm.fit. If "model.frame", the model frame is returned.
- , the method to be used in fitting the model. The default method "glm.fit" uses iteratively reweighted least squares (IWLS). User-supplied fitting functions can be supplied either as a function or a character string naming a function, with a function which takes the same arguments as glm.fit. If "model.frame", the model frame is returned.
- list("\"pls-glm-poisson\"") the method to be used in fitting the model. The default method "glm.fit" uses iteratively reweighted least squares (IWLS). User-supplied fitting functions can be supplied either as a function or a character string naming a function, with a function which takes the same arguments as glm.fit. If "model.frame", the model frame is returned.
- , the method to be used in fitting the model. The default method "glm.fit"

<span id="page-33-0"></span>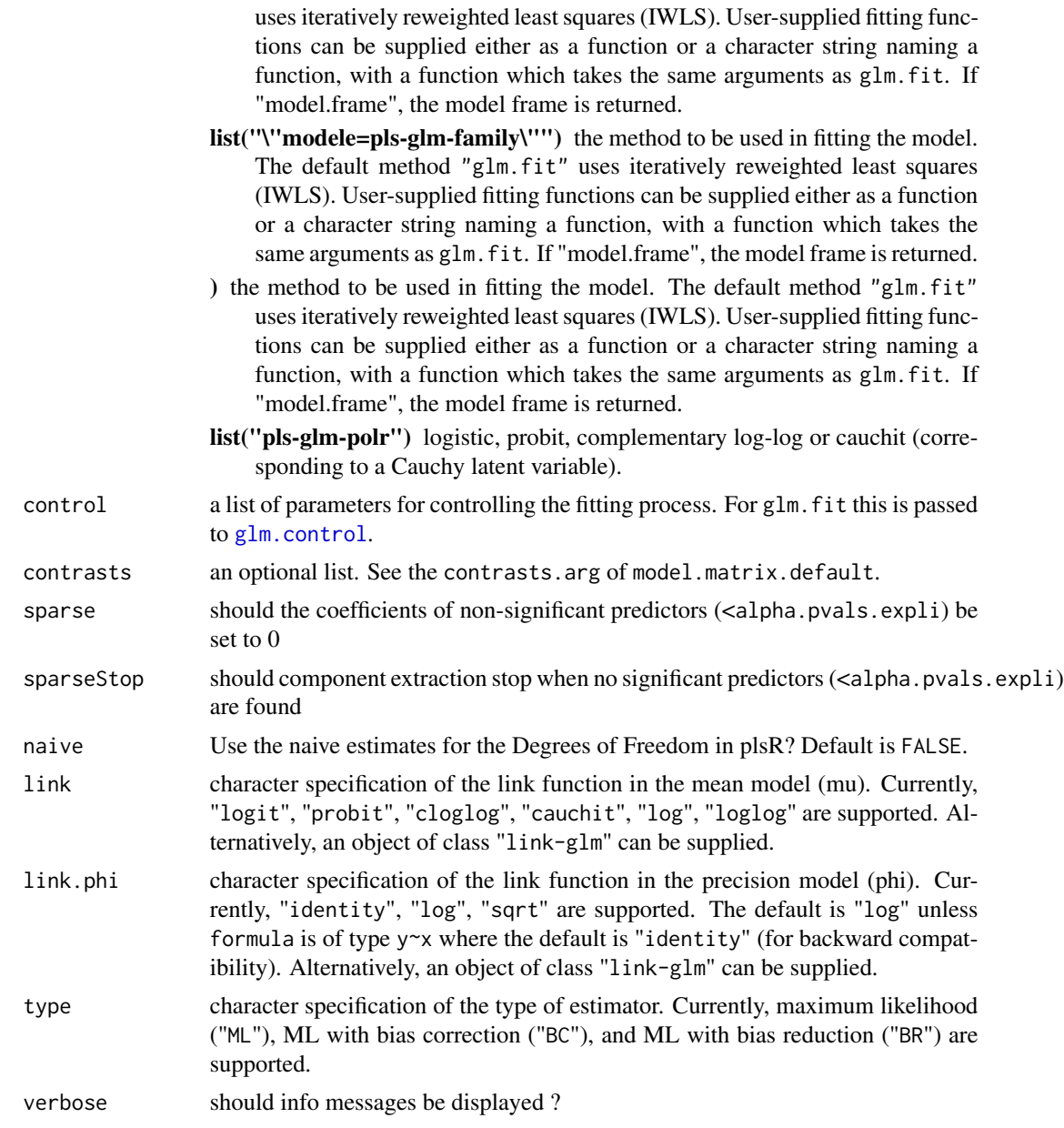

# Details

Predicts 1 group with the K-1 other groups. Leave one out cross validation is thus obtained for K==nrow(dataX).

There are seven different predefined models with predefined link functions available :

list("\"pls\"") ordinary pls models

list("\"pls-glm-Gamma\"") glm gaussian with inverse link pls models

list("\"pls-glm-gaussian\"") glm gaussian with identity link pls models

<span id="page-34-0"></span>list("\"pls-glm-inverse-gamma\"") glm binomial with square inverse link pls models

list("\"pls-glm-logistic\"") glm binomial with logit link pls models

list("\"pls-glm-poisson\"") glm poisson with log link pls models

list("\"pls-glm-polr\"") glm polr with logit link pls models

Using the "family=" option and setting "modele=pls-glm-family" allows changing the family and link function the same way as for the  $g1m$  function. As a consequence user-specified families can also be used.

The accepts the links (as names) identity, log and inverse.

list("gaussian") accepts the links (as names) identity, log and inverse.

family accepts the links (as names) identity, log and inverse.

The accepts the links logit, probit, cauchit, (corresponding to logistic, normal and Cauchy CDFs respectively) log and cloglog (complementary log-log).

- list("binomial") accepts the links logit, probit, cauchit, (corresponding to logistic, normal and Cauchy CDFs respectively) log and cloglog (complementary log-log).
- family accepts the links logit, probit, cauchit, (corresponding to logistic, normal and Cauchy CDFs respectively) log and cloglog (complementary log-log).

The accepts the links inverse, identity and log.

list("Gamma") accepts the links inverse, identity and log.

family accepts the links inverse, identity and log.

The accepts the links log, identity, and sqrt.

list("poisson") accepts the links log, identity, and sqrt.

family accepts the links log, identity, and sqrt.

The accepts the links 1/mu<sup>2</sup>, inverse, identity and log.

list("inverse.gaussian") accepts the links 1/mu^2, inverse, identity and log.

family accepts the links  $1/mu^2$ , inverse, identity and log.

The accepts the links logit, probit, cloglog, identity, inverse, log,  $1/mv^2$  and sqrt.

list("quasi") accepts the links logit, probit, cloglog, identity, inverse, log, 1/mu^2 and sqrt.

family accepts the links logit, probit, cloglog, identity, inverse, log,  $1/\text{mu}^2$  and sqrt.

**The function** can be used to create a power link function.

list("power") can be used to create a power link function.

A typical predictor has the form response  $\sim$  terms where response is the (numeric) response vector and terms is a series of terms which specifies a linear predictor for response. A terms specification of the form first + second indicates all the terms in first together with all the terms in second with any duplicates removed.

A specification of the form first:second indicates the the set of terms obtained by taking the interactions of all terms in first with all terms in second. The specification first\*second indicates the cross of first and second. This is the same as first + second + first:second.

The terms in the formula will be re-ordered so that main effects come first, followed by the interactions, all second-order, all third-order and so on: to avoid this pass a terms object as the formula.

Non-NULL weights can be used to indicate that different observations have different dispersions (with the values in weights being inversely proportional to the dispersions); or equivalently, when the elements of weights are positive integers  $w_i$ , that each response  $y_i$  is the mean of  $w_i$  unitweight observations.

# Value

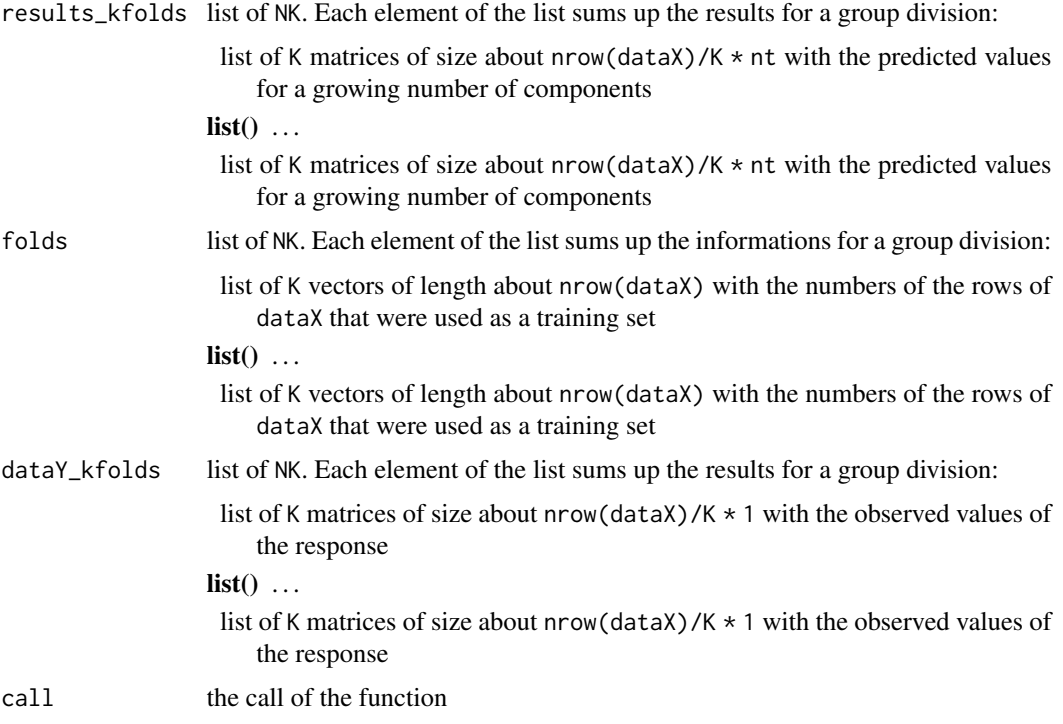

# Note

Work for complete and incomplete datasets.

# Author(s)

Frédéric Bertrand <frederic.bertrand@math.unistra.fr> <http://www-irma.u-strasbg.fr/~fbertran/>

# References

Frédéric Bertrand, Nicolas Meyer, Michèle Beau-Faller, Karim El Bayed, Izzie-Jacques Namer, Myriam Maumy-Bertrand (2013). Régression Bêta PLS. *Journal de la Société Française de Statistique*, 154(3):143-159. [http://publications-sfds.math.cnrs.fr/index.php/J-SFdS/articl](http://publications-sfds.math.cnrs.fr/index.php/J-SFdS/article/view/215)e/ [view/215](http://publications-sfds.math.cnrs.fr/index.php/J-SFdS/article/view/215)

# <span id="page-36-0"></span>PLS\_beta\_wvc 37

# See Also

[kfolds2coeff](#page-0-0), [kfolds2Pressind](#page-0-0), [kfolds2Press](#page-0-0), [kfolds2Mclassedind](#page-0-0), [kfolds2Mclassed](#page-0-0) and [kfolds2CVinfos\\_beta](#page-8-1) to extract and transform results from kfold cross validation.

# Examples

```
## Not run:
data("GasolineYield",package="betareg")
bbb <- PLS_beta_kfoldcv_formula(yield~.,data=GasolineYield,nt=3,modele="pls-beta")
kfolds2CVinfos_beta(bbb)
```
## End(Not run)

<span id="page-36-1"></span>PLS\_beta\_wvc *Light version of PLS\\_beta for cross validation purposes*

# Description

Light version of PLS\_beta for cross validation purposes either on complete or incomplete datasets.

#### Usage

```
PLS_beta_wvc(
  dataY,
  dataX,
  nt = 2,
  dataPredictY = dataX,
  modele = "pls",
  family = NULL,
  scaleX = TRUE,
  scaleY = NULL,
  keepcoeffs = FALSE,
  keepstd.coeffs = FALSE,
  tol_x = 10^(-12),
  weights,
  method = "logistic",
  link = NULL,link.phi = NULL,
  type = "ML",verbose = TRUE
)
```
# <span id="page-37-0"></span>Arguments

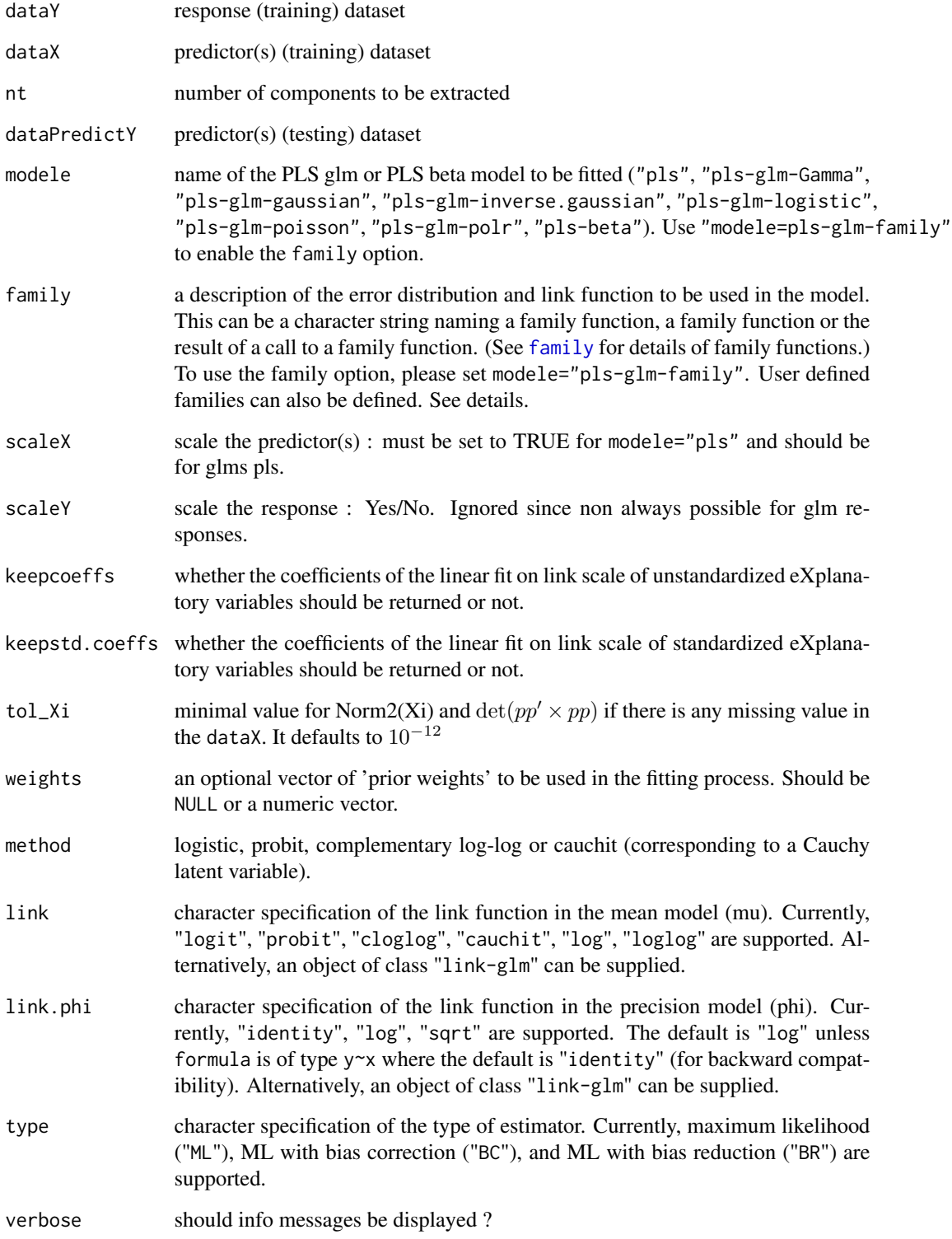

# <span id="page-38-0"></span>PLS beta wvc 39

#### Details

This function is called by [PLS\\_glm\\_kfoldcv\\_formula](#page-0-0) in order to perform cross validation either on complete or incomplete datasets.

There are seven different predefined models with predefined link functions available :

list("\"pls\"") ordinary pls models

list("\"pls-glm-Gamma\"") glm gaussian with inverse link pls models

list("\"pls-glm-gaussian\"") glm gaussian with identity link pls models

list("\"pls-glm-inverse-gamma\"") glm binomial with square inverse link pls models

list("\"pls-glm-logistic\"") glm binomial with logit link pls models

list("\"pls-glm-poisson\"") glm poisson with log link pls models

list("\"pls-glm-polr\"") glm polr with logit link pls models

Using the "family=" option and setting "modele=pls-glm-family" allows changing the family and link function the same way as for the  $g\text{Im}$  function. As a consequence user-specified families can also be used.

The accepts the links (as names) identity, log and inverse.

list("gaussian") accepts the links (as names) identity, log and inverse.

family accepts the links (as names) identity, log and inverse.

- The accepts the links logit, probit, cauchit, (corresponding to logistic, normal and Cauchy CDFs respectively) log and cloglog (complementary log-log).
- list("binomial") accepts the links logit, probit, cauchit, (corresponding to logistic, normal and Cauchy CDFs respectively) log and cloglog (complementary log-log).
- family accepts the links logit, probit, cauchit, (corresponding to logistic, normal and Cauchy CDFs respectively) log and cloglog (complementary log-log).

The accepts the links inverse, identity and log.

list("Gamma") accepts the links inverse, identity and log.

family accepts the links inverse, identity and log.

The accepts the links log, identity, and sqrt.

list("poisson") accepts the links log, identity, and sqrt.

family accepts the links log, identity, and sqrt.

The accepts the links 1/mu^2, inverse, identity and log.

list("inverse.gaussian") accepts the links 1/mu^2, inverse, identity and log.

family accepts the links  $1/mu^2$ , inverse, identity and log.

The accepts the links logit, probit, cloglog, identity, inverse, log, 1/mu^2 and sqrt.

list("quasi") accepts the links logit, probit, cloglog, identity, inverse, log, 1/mu^2 and sqrt.

family accepts the links logit, probit, cloglog, identity, inverse, log,  $1/\text{mu}^2$  and sqrt.

The function can be used to create a power link function.

list("power") can be used to create a power link function.

Non-NULL weights can be used to indicate that different observations have different dispersions (with the values in weights being inversely proportional to the dispersions); or equivalently, when the elements of weights are positive integers  $w_i$ , that each response  $y_i$  is the mean of  $w_i$  unitweight observations.

# Value

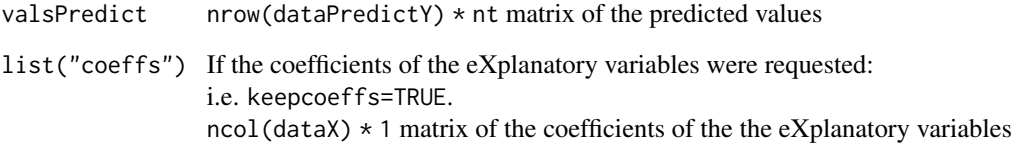

#### Author(s)

Frédéric Bertrand <frederic.bertrand@math.unistra.fr> <http://www-irma.u-strasbg.fr/~fbertran/>

# References

Frédéric Bertrand, Nicolas Meyer, Michèle Beau-Faller, Karim El Bayed, Izzie-Jacques Namer, Myriam Maumy-Bertrand (2013). Régression Bêta PLS. *Journal de la Société Française de Statistique*, 154(3):143-159. [http://publications-sfds.math.cnrs.fr/index.php/J-SFdS/articl](http://publications-sfds.math.cnrs.fr/index.php/J-SFdS/article/view/215)e/ [view/215](http://publications-sfds.math.cnrs.fr/index.php/J-SFdS/article/view/215)

# See Also

[PLS\\_beta](#page-15-1) for more detailed results, [PLS\\_beta\\_kfoldcv](#page-25-1) for cross validating models and [PLS\\_lm\\_wvc](#page-0-0) for the same function dedicated to plsR models

```
data("GasolineYield",package="betareg")
yGasolineYield <- GasolineYield$yield
XGasolineYield <- GasolineYield[,2:5]
modpls <- PLS_beta_wvc(yGasolineYield,XGasolineYield,nt=3,modele="pls-beta")
modpls
rm("modpls")
```
<span id="page-39-0"></span>

# <span id="page-40-0"></span>**Description**

This function provides a print method for the class "plsRbetamodel"

#### Usage

```
## S3 method for class 'plsRbetamodel'
print(x, \ldots)
```
#### Arguments

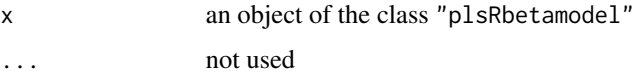

#### Value

NULL

#### Author(s)

Frédéric Bertrand <frederic.bertrand@math.unistra.fr> <http://www-irma.u-strasbg.fr/~fbertran/>

# References

Frédéric Bertrand, Nicolas Meyer, Michèle Beau-Faller, Karim El Bayed, Izzie-Jacques Namer, Myriam Maumy-Bertrand (2013). Régression Bêta PLS. *Journal de la Société Française de Statistique*, 154(3):143-159. [http://publications-sfds.math.cnrs.fr/index.php/J-SFdS/articl](http://publications-sfds.math.cnrs.fr/index.php/J-SFdS/article/view/215)e/ [view/215](http://publications-sfds.math.cnrs.fr/index.php/J-SFdS/article/view/215)

#### See Also

[print](#page-0-0)

```
data("GasolineYield",package="betareg")
modpls <- plsRbeta(yield~.,data=GasolineYield,nt=3,modele="pls-beta")
print(modpls)
```

```
print.summary.plsRbetamodel
```
*Print method for summaries of plsRbeta models*

## Description

This function provides a print method for the class "summary.plsRbetamodel"

#### Usage

```
## S3 method for class 'summary.plsRbetamodel'
print(x, \ldots)
```
# Arguments

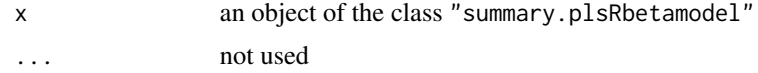

#### Value

language call of the model

# Author(s)

Frédéric Bertrand <frederic.bertrand@math.unistra.fr> <http://www-irma.u-strasbg.fr/~fbertran/>

### References

Frédéric Bertrand, Nicolas Meyer, Michèle Beau-Faller, Karim El Bayed, Izzie-Jacques Namer, Myriam Maumy-Bertrand (2013). Régression Bêta PLS. *Journal de la Société Française de Statistique*, 154(3):143-159. [http://publications-sfds.math.cnrs.fr/index.php/J-SFdS/articl](http://publications-sfds.math.cnrs.fr/index.php/J-SFdS/article/view/215)e/ [view/215](http://publications-sfds.math.cnrs.fr/index.php/J-SFdS/article/view/215)

# See Also

[print](#page-0-0) and [summary](#page-0-0)

```
data("GasolineYield",package="betareg")
modpls <- plsRbeta(yield~.,data=GasolineYield,nt=3,modele="pls-beta")
print(summary(modpls))
```
<span id="page-42-0"></span>simul\_data\_UniYX\_beta *Data generating function for univariate beta plsR models*

#### Description

This function generates a single univariate rate response value  $Y$  and a vector of explanatory variables  $(X_1, \ldots, X_{totalim})$  drawn from a model with a given number of latent components.

#### Usage

```
simul_data_UniYX_beta(
 totdim,
 ncomp,
 disp = 1,link = "logit",
 type = "a",phi = 20
```

```
\mathcal{L}
```
# Arguments

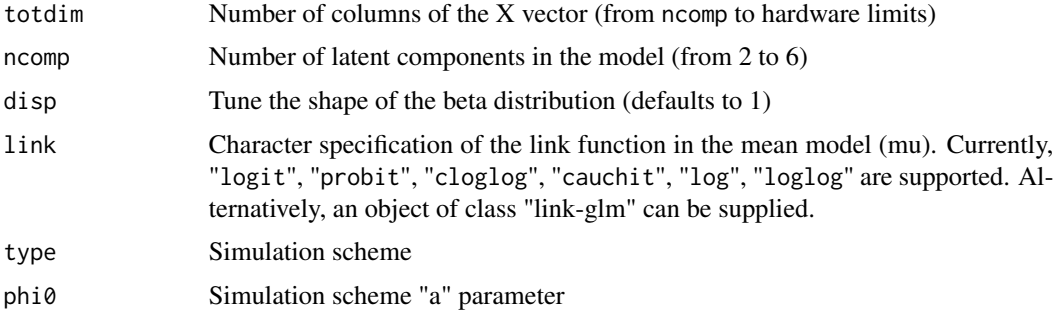

# Details

This function should be combined with the replicate function to give rise to a larger dataset. The algorithm used is a modification of a port of the one described in the article of Li which is a multivariate generalization of the algorithm of Naes and Martens.

#### Value

vector  $(Y, X_1, \ldots, X_{totdim})$ 

# Author(s)

Frédéric Bertrand <frederic.bertrand@math.unistra.fr> <http://www-irma.u-strasbg.fr/~fbertran/>

#### References

Frédéric Bertrand, Nicolas Meyer, Michèle Beau-Faller, Karim El Bayed, Izzie-Jacques Namer, Myriam Maumy-Bertrand (2013). Régression Bêta PLS. *Journal de la Société Française de Statistique*, 154(3):143-159. [http://publications-sfds.math.cnrs.fr/index.php/J-SFdS/articl](http://publications-sfds.math.cnrs.fr/index.php/J-SFdS/article/view/215)e/ [view/215](http://publications-sfds.math.cnrs.fr/index.php/J-SFdS/article/view/215)

T. Naes, H. Martens (1985). Comparison of prediction methods for multicollinear data. *Commun. Stat., Simul.*, 14:545-576. <doi:10.1080/03610918508812458>

Baibing Li, Julian Morris, Elaine B. Martin (2002). Model selection for partial least squares regression, *Chemometrics and Intelligent Laboratory Systems*, 64:79-89. <doi:110.1016/S0169- 7439(02)00051-5>

#### See Also

[simul\\_data\\_UniYX](#page-0-0)

```
# logit link
layout(matrix(1:4,nrow=2))
hist(t(replicate(100,simul_data_UniYX_beta(4,4)))[,1])
hist(t(replicate(100,simul_data_UniYX_beta(4,4,disp=3)))[,1])
hist(t(replicate(100,simul_data_UniYX_beta(4,4,disp=5)))[,1])
hist(t(replicate(100,simul_data_UniYX_beta(4,4,disp=15)))[,1])
layout(1)
# probit link
layout(matrix(1:4,nrow=2))
hist(t(replicate(100,simul_data_UniYX_beta(4,4,link="probit")))[,1])
hist(t(replicate(100,simul_data_UniYX_beta(4,4,disp=3,link="probit")))[,1])
hist(t(replicate(100,simul_data_UniYX_beta(4,4,disp=5,link="probit")))[,1])
hist(t(replicate(100,simul_data_UniYX_beta(4,4,disp=15,link="probit")))[,1])
layout(1)
# cloglog link
layout(matrix(1:4,nrow=2))
hist(t(replicate(100,simul_data_UniYX_beta(4,4,link="cloglog")))[,1])
hist(t(replicate(100,simul_data_UniYX_beta(4,4,disp=3,link="cloglog")))[,1])
hist(t(replicate(100,simul_data_UniYX_beta(4,4,disp=5,link="cloglog")))[,1])
hist(t(replicate(100,simul_data_UniYX_beta(4,4,disp=15,link="cloglog")))[,1])
layout(1)
# cauchit link
```

```
layout(matrix(1:4,nrow=2))
hist(t(replicate(100,simul_data_UniYX_beta(4,4,link="cauchit")))[,1])
hist(t(replicate(100,simul_data_UniYX_beta(4,4,disp=3,link="cauchit")))[,1])
hist(t(replicate(100,simul_data_UniYX_beta(4,4,disp=5,link="cauchit")))[,1])
hist(t(replicate(100,simul_data_UniYX_beta(4,4,disp=15,link="cauchit")))[,1])
layout(1)
```
<span id="page-43-0"></span>

```
# loglog link
layout(matrix(1:4,nrow=2))
hist(t(replicate(100,simul_data_UniYX_beta(4,4,link="loglog")))[,1])
hist(t(replicate(100,simul_data_UniYX_beta(4,4,disp=3,link="loglog")))[,1])
hist(t(replicate(100,simul_data_UniYX_beta(4,4,disp=5,link="loglog")))[,1])
hist(t(replicate(100,simul_data_UniYX_beta(4,4,disp=15,link="loglog")))[,1])
layout(1)
# log link
layout(matrix(1:4,nrow=2))
hist(t(replicate(100,simul_data_UniYX_beta(4,4,link="log")))[,1])
hist(t(replicate(100,simul_data_UniYX_beta(4,4,disp=3,link="log")))[,1])
hist(t(replicate(100,simul_data_UniYX_beta(4,4,disp=5,link="log")))[,1])
hist(t(replicate(100,simul_data_UniYX_beta(4,4,disp=15,link="log")))[,1])
layout(1)
```
summary.plsRbetamodel *Summary method for plsRbeta models*

#### Description

This function provides a summary method for the class "plsRbetamodel"

#### Usage

```
## S3 method for class 'plsRbetamodel'
summary(object, ...)
```
# Arguments

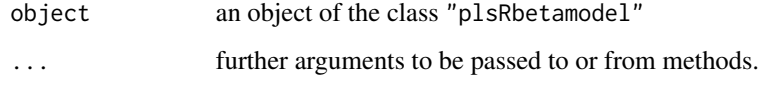

#### Value

call function call of plsR beta models

# Author(s)

Frédéric Bertrand <frederic.bertrand@math.unistra.fr> <http://www-irma.u-strasbg.fr/~fbertran/> <span id="page-45-0"></span>46 tilt.bootplsbeta

#### References

Frédéric Bertrand, Nicolas Meyer, Michèle Beau-Faller, Karim El Bayed, Izzie-Jacques Namer, Myriam Maumy-Bertrand (2013). Régression Bêta PLS. *Journal de la Société Française de Statistique*, 154(3):143-159. [http://publications-sfds.math.cnrs.fr/index.php/J-SFdS/articl](http://publications-sfds.math.cnrs.fr/index.php/J-SFdS/article/view/215)e/ [view/215](http://publications-sfds.math.cnrs.fr/index.php/J-SFdS/article/view/215)

#### See Also

[summary](#page-0-0)

#### Examples

```
data("GasolineYield",package="betareg")
modpls <- plsRbeta(yield~.,data=GasolineYield,nt=3,modele="pls-beta")
summary(modpls)
```
tilt.bootplsbeta *Non-parametric tilted bootstrap for PLS beta regression models*

# **Description**

Provides a wrapper for the bootstrap function tilt.boot from the boot R package. Implements non-parametric tilted bootstrap for PLS beta regression models by case resampling : the tilt.boot function will run an initial bootstrap with equal resampling probabilities (if required) and will use the output of the initial run to find resampling probabilities which put the value of the statistic at required values. It then runs an importance resampling bootstrap using the calculated probabilities as the resampling distribution.

# Usage

```
tilt.bootplsbeta(
  object,
  typeboot = "plsmodel",
  statistic = coefs.plsRbeta,
  R = c(499, 250, 250),
  alpha = c(0.025, 0.975),
  sim = "ordinary",
  stype = "i",index = 1)
```
# tilt.bootplsbeta 47

# Arguments

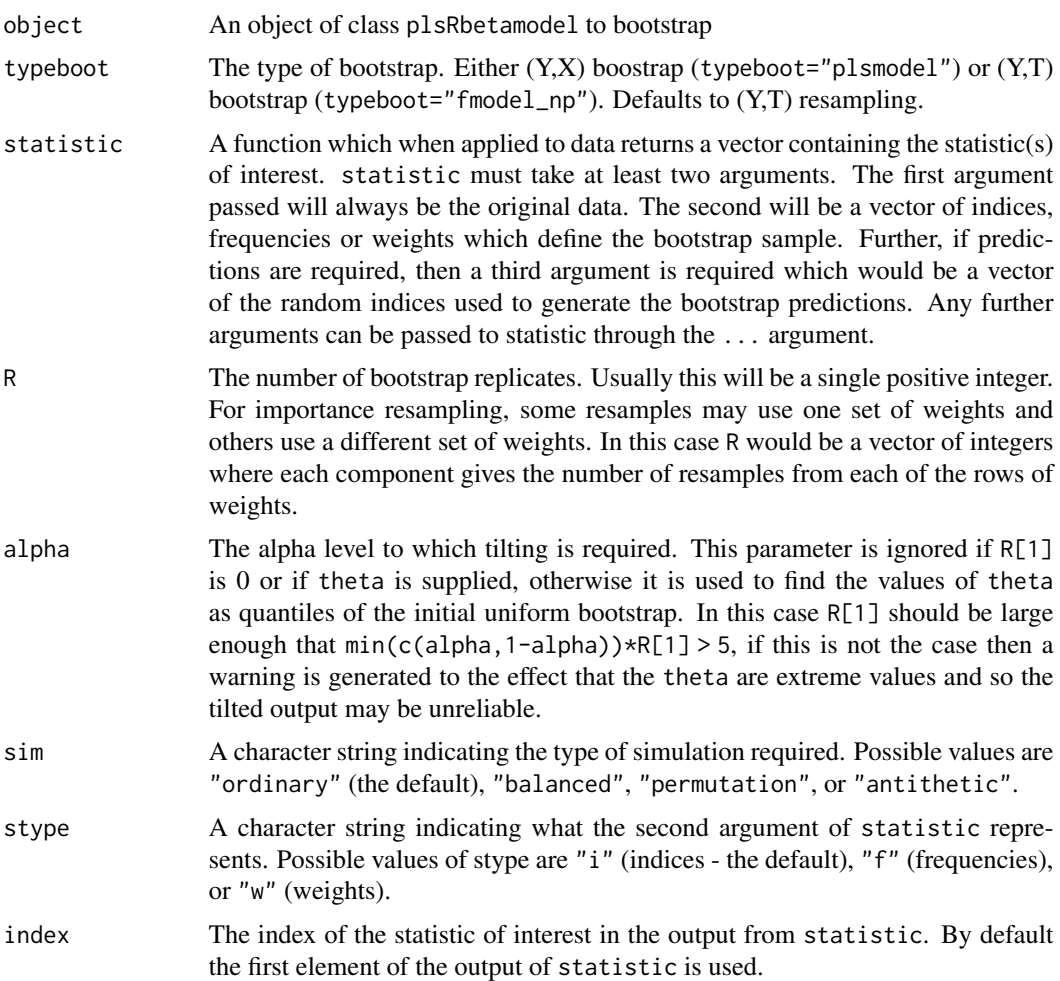

# Value

An object of class "boot".

# Author(s)

Frédéric Bertrand <frederic.bertrand@math.unistra.fr> <http://www-irma.u-strasbg.fr/~fbertran/>

# References

Frédéric Bertrand, Nicolas Meyer, Michèle Beau-Faller, Karim El Bayed, Izzie-Jacques Namer, Myriam Maumy-Bertrand (2013). Régression Bêta PLS. *Journal de la Société Française de Statistique*, 154(3):143-159. [http://publications-sfds.math.cnrs.fr/index.php/J-SFdS/articl](http://publications-sfds.math.cnrs.fr/index.php/J-SFdS/article/view/215)e/ [view/215](http://publications-sfds.math.cnrs.fr/index.php/J-SFdS/article/view/215)

<span id="page-47-0"></span>48 tilt.bootplsbeta

# See Also

[tilt.boot](#page-0-0)

# Examples

data("GasolineYield",package="betareg")

```
GazYield.tilt.boot <- tilt.bootplsbeta(plsRbeta(yield~.,data=GasolineYield,nt=3,
modele="pls-beta"), statistic=coefs.plsRbeta, R=c(499, 100, 100),
alpha=c(0.025, 0.975), sim="balanced", stype="i", index=1)
boxplots.bootpls(GazYield.tilt.boot,1:2)
```
# <span id="page-48-0"></span>**Index**

∗ datagen simul\_data\_UniYX\_beta, [43](#page-42-0) ∗ methods print.plsRbetamodel, [41](#page-40-0) print.summary.plsRbetamodel, [42](#page-41-0) summary.plsRbetamodel, [45](#page-44-0) ∗ models bootplsbeta, [2](#page-1-0) coefs.plsRbeta, [5](#page-4-0) kfolds2Chisq, [6](#page-5-0) kfolds2Chisqind, [8](#page-7-0) kfolds2CVinfos\_beta, [9](#page-8-0) permcoefs.plsRbeta, [10](#page-9-0) PLS\_beta, [16](#page-15-0) PLS\_beta\_formula, [20](#page-19-0) PLS\_beta\_kfoldcv, [26](#page-25-0) PLS\_beta\_kfoldcv\_formula, [30](#page-29-0) PLS\_beta\_wvc, [37](#page-36-0) plsRbeta, [12](#page-11-0) tilt.bootplsbeta, [46](#page-45-0) ∗ print print.plsRbetamodel, [41](#page-40-0) print.summary.plsRbetamodel, [42](#page-41-0) summary.plsRbetamodel, [45](#page-44-0) ∗ regression kfolds2Chisq, [6](#page-5-0) kfolds2Chisqind, [8](#page-7-0) kfolds2CVinfos\_beta, [9](#page-8-0) PLS\_beta, [16](#page-15-0) PLS\_beta\_formula, [20](#page-19-0) PLS\_beta\_kfoldcv, [26](#page-25-0) PLS\_beta\_kfoldcv\_formula, [30](#page-29-0) PLS\_beta\_wvc, [37](#page-36-0) plsRbeta, [12](#page-11-0) ∗ utilities simul\_data\_UniYX\_beta, [43](#page-42-0) as.data.frame, *[12](#page-11-0)*, *[21](#page-20-0)*, *[31](#page-30-0)*

boot, *[3](#page-2-0)*

bootplsbeta, [2,](#page-1-0) *[6](#page-5-0)*, *[11](#page-10-0)* coefs.plsRbeta, [5](#page-4-0) family, *[13](#page-12-0)*, *[17](#page-16-0)*, *[21](#page-20-0)*, *[27](#page-26-0)*, *[32](#page-31-0)*, *[38](#page-37-0)* formula, *[12](#page-11-0)*, *[21](#page-20-0)*, *[31](#page-30-0)* glm, *[14](#page-13-0)*, *[18](#page-17-0)*, *[24](#page-23-0)*, *[28](#page-27-0)*, *[35](#page-34-0)*, *[39](#page-38-0)* glm.control, *[13](#page-12-0)*, *[23](#page-22-0)*, *[34](#page-33-0)* kfolds2Chisq, [6,](#page-5-0) *[8](#page-7-0)* kfolds2Chisqind, *[7](#page-6-0)*, [8](#page-7-0) kfolds2coeff, *[7,](#page-6-0) [8](#page-7-0)*, *[10](#page-9-0)*, *[30](#page-29-0)*, *[37](#page-36-0)* kfolds2CVinfos\_beta, [9,](#page-8-0) *[30](#page-29-0)*, *[37](#page-36-0)* kfolds2Mclassed, *[7,](#page-6-0) [8](#page-7-0)*, *[10](#page-9-0)*, *[30](#page-29-0)*, *[37](#page-36-0)* kfolds2Mclassedind, *[7,](#page-6-0) [8](#page-7-0)*, *[10](#page-9-0)*, *[30](#page-29-0)*, *[37](#page-36-0)* kfolds2Press, *[7,](#page-6-0) [8](#page-7-0)*, *[10](#page-9-0)*, *[30](#page-29-0)*, *[37](#page-36-0)* kfolds2Pressind, *[7,](#page-6-0) [8](#page-7-0)*, *[10](#page-9-0)*, *[30](#page-29-0)*, *[37](#page-36-0)* model.offset, *[13](#page-12-0)*, *[22](#page-21-0)*, *[32](#page-31-0)* offset, *[13](#page-12-0)*, *[22](#page-21-0)*, *[32](#page-31-0)* permcoefs.plsRbeta, [10](#page-9-0) PLS\_beta, [16,](#page-15-0) *[40](#page-39-0)* PLS\_beta\_formula, [20](#page-19-0) PLS\_beta\_kfoldcv, *[7](#page-6-0)[–9](#page-8-0)*, *[19](#page-18-0)*, [26,](#page-25-0) *[40](#page-39-0)* PLS\_beta\_kfoldcv\_formula, *[26](#page-25-0)*, [30](#page-29-0) PLS\_beta\_wvc, *[19](#page-18-0)*, *[26](#page-25-0)*, [37](#page-36-0) PLS\_glm\_kfoldcv\_formula, *[39](#page-38-0)* PLS\_lm\_wvc, *[40](#page-39-0)* plsR, *[15](#page-14-0)* plsRbeta, *[5](#page-4-0)*, *[11](#page-10-0)*, [12](#page-11-0) plsRbetamodel.default *(*plsRbeta*)*, [12](#page-11-0) plsRbetamodel.formula *(*plsRbeta*)*, [12](#page-11-0) plsRglm, *[15](#page-14-0)* print, *[41,](#page-40-0) [42](#page-41-0)* print.plsRbetamodel, [41](#page-40-0) print.summary.plsRbetamodel, [42](#page-41-0)

simul\_data\_UniYX, *[44](#page-43-0)*

#### 50 INDEX

simul\_data\_UniYX\_beta , [43](#page-42-0) summary , *[42](#page-41-0)* , *[46](#page-45-0)* summary.plsRbetamodel, [45](#page-44-0)

tilt.boot , *[48](#page-47-0)* tilt.bootplsbeta , [46](#page-45-0)